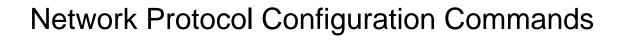

# **Table of Contents**

| Chapter 1 IP Address Configuration Commands | 1  |
|---------------------------------------------|----|
| 1.1 IP Address Configuration Commands       | 1  |
| 1.1.1 arp                                   |    |
| 1.1.2 arp retry-allarp                      |    |
| 1.1.3 arp timeout                           | 2  |
| 1.1.4 arp send-gratuitous                   | 3  |
| 1.1.5 clear arp-cache                       | 4  |
| 1.1.6 ip address                            | 4  |
| 1.1.7 ip host                               | 5  |
| 1.1.8 ip default-gateway                    | 6  |
| 1.1.9 show arp                              | 6  |
| 1.1.10 show hosts                           | 7  |
| 1.1.11 show ip interface                    | 8  |
| Chapter 2 IP Service Configuration Commands | 10 |
| 2.1 IP Service Configuration Commands       | 10 |
| 2.1.1 clear tcp                             | 10 |
| 2.1.2 clear tcp statistics                  | 12 |
| 2.1.3 debug arp                             | 12 |
| 2.1.4 debug ip icmp                         | 13 |
| 2.1.5 debug ip packet                       | 16 |
| 2.1.6 debug ip raw                          | 20 |
| 2.1.7 debug ip tcp packet                   | 21 |
| 2.1.8 debug ip tcp transactions             | 23 |
| 2.1.9 debug ip udp                          | 25 |
| 2.1.10 ip mask-reply                        | 26 |
| 2.1.11 ip mtu                               | 26 |
| 2.1.12 ip redirects                         | 27 |
| 2.1.13 ip source-route                      | 28 |
| 2.1.14 ip tcp synwait-time                  | 28 |
| 2.1.15 ip tcp window-size                   | 29 |
| 2.1.16 ip unreachables                      | 30 |
| 2.1.17 show ip sockets                      | 31 |
| 2.1.18 show ip traffic                      | 31 |
| 2.1.19 show tcp                             | 33 |
| 2.1.20 show tcp brief                       | 37 |
| 2.1.21 show tcp statistics                  | 37 |
| 2.1.22 show tcp tcbl                        | 39 |
| 2.2 ACL Configuration Commands              | 40 |
| 2.2.1 deny                                  | 41 |
| 2.2.2 ip access-group                       | 43 |
| 2.2.3 ip access-list                        | 44 |
| 2.2.4 permit                                | 45 |
| 2.2.5 show ip access-list                   | 48 |

| 2.3 IP ACL Configuration Commands Based on Physical Ports | 49 |
|-----------------------------------------------------------|----|
| 2.3.1 deny                                                | 49 |
| 2.3.2 ip access-group                                     |    |
| 2.3.3 ip access-list                                      |    |
| 2.3.4 permit                                              |    |
| 2.3.5 show ip access-list                                 |    |

# Chapter 1 IP Address Configuration Commands

# 1.1 IP Address Configuration Commands

IP address configuration commands include:

- arp
- arp timeout
- clear arp-cache
- ip address
- ip directed-broadcast
- ip forward-protocol
- ip helper-address
- ip host
- ip default-gateway
- ip proxy-arp
- show arp
- show hosts
- show ip interface

# 1.1.1 arp

To add a static and permanent entry in the Address Resolution Protocol (ARP) cache, use the **arp** command in global configuration mode. To remove an entry from the ARP cache, use the no form of this command.

arp ip-address hardware-address [alias]

no arp ip-address

#### parameter

| parameter        | description                                                                                      |
|------------------|--------------------------------------------------------------------------------------------------|
| ip-address       | IP address corresponding to the local data-link address.                                         |
| hardware-address | Physical address of local data-link address                                                      |
| alias            | (optional) router responds to ARP requests as if it were the interface of the specified address. |

#### default

No entries are permanently installed in the ARP cache.

#### command mode

global configuration mode

#### instruction

The common host all supports dynamic ARP analysis, so user doesn't need to configure static ARP entries for host.

#### Example

The following is an example of a static ARP entry for a typical Ethernet host:

arp 1.1.1.1 00:12:34:56:78:90

#### related commands

#### clear arp-cache

# 1.1.2 arp retry-allarp

To set whether to carry on redetection at the aging of ARP entries (not just meaning the gateway-related ARP entries), run the following command:

#### arp retry-allarp

#### Parameter

None

#### Command mode

Global configuration mode

#### Instruction

By default, redetection is conducted only to the aging ARPs, which the routing entry gateway depends on. However, if this command is enabled, redetection will be conducted towards all types of aging ARP entries.

#### Example

The following example shows how to enable redetection to be carried out to all aging ARP entries.

arp retry-allarp

#### Related command

# show arp

# 1.1.3 arp timeout

To configure the exist time that a dynamic ARP entry remains in the Address Resolution Protocol (ARP) cache, use the **arp timeout**. To restore the default value, use the no form of this command or default arp timeout command.

arp timeout seconds

no arp timeout

default arp timeout

#### parameter

| parameter | description                                                                                                    |
|-----------|----------------------------------------------------------------------------------------------------|
| seconds   | Time in seconds that an entry remains in the ARP cache. A value of zero means that entries are never cleared from the cache. |

# default

14400 seconds (4 hours)

#### mode

interface configuration mode

# instruction

This command is ignored when it is not configured on interfaces using ARP. The show interface command displays the ARP timeout value, as seen in the following example from the show interfaces command:

ARP type: ARPA, ARP timeout 04:00:00

# example

The following example sets the ARP timeout to 900 seconds on Ethernet 1/0 to allow entries to time out more quickly than the default

interface vlan 10 arp timeout 900

# related commands

# show interface

# 1.1.4 arp send-gratuitous

To configure ARP send-gratuitous function, use the arp send-gratuitous command **arp send-gratuitous** [ **interval** *value* ]

# parameter

| parameter | descruption                                                                   |
|-----------|-------------------------------------------------------------------------------|
| interval  | Set the intervals of arp send-gratuitous                                      |
| value     | Set time interval, the default is 120 seconds. The range is 15 to 600 seconds |

# mode

routing interface configuration mode

#### instruction

The following command start arp send-gratuitous on Interface Vlan 1, and set the send interval as 3 minutes

switch\_config\_v1#arp send-gratuitous interval 180

#### related commands

arp

#### 1.1.5 clear arp-cache

To clear all dynamic entries from the ARP cache, use the clear arp-cache command.

clear arp-cache [ ip-address [ mask ] ]

#### parameter

| parameter  | description   |
|------------|---------------|
| ip-address | IP or subnets |
| mask       | Subnets mask  |

#### mode

**EXEC** 

#### example

The following example removes all dynamic entries from the ARP cache: clear arp-cache

#### related commands

arp

# 1.1.6 ip address

To set an IP address and mask for an interface, use the **ip address** command. Currently, there is no strict regulation to distinguish A.B.C IP address. But multicast address and broadcast address can not be used( all host section is '1'). Other than the Ethernet, multiple interfaces of other types can be connected to the same network. Other than the unnumbered interface, the configured network range of the Ethernet interface can not be the same as the arbitrary interfaces of other types. You should configure the primary address before configuring the secondary address. Also you should delete all secondary addresses before deleting the primary address. IP packets generanted by the system, if the upper application does not specify the soruce address, the router will use the IP address configured on the sending interface that on the same network range with the gateway as the source address of the packet. If the IP address is uncertain (like interface route), the router will use the primary address of the sending interface. If the ip address is not configured on an interface, also it is not the unnumbered interface, and then this interface will not deal with any IP packet. To remove an IP address or disable IP processing, use the no form of this command.

ip address ip-address mask [secondary] no ip address ip-address mask no ip address

#### parameter

| parameter  | description                                                                                                    |
|------------|----------------------------------------------------------------------------------------------------|
| ip-address | IP address                                                                                                    |
| mask       | IP mask                                                                                                    |
| secondary  | (optional) Specifies that the configured address is a secondary IP address. If this keyword is omitted, the configured address is the primary IP address. |

#### default

No IP address is defined for the interface.

#### command mode

interface configuration mode

#### instruction

If any router on a network segment uses a secondary address, all other devices on that same segment must also use a secondary address from the same network or subnet. Inconsistent use of secondary addresses on a network segment can very quickly cause routing loops. When you are routing using the Open Shortest Path First (OSPF) algorithm, ensure that all secondary addresses of an interface fall into the same OSPF area as the primary addresses

#### example

In the following example, 202.0.0.1 is the primary address, 255.255.255.0 is the mask and 203.0.0.1 and 204.0.0.1 are secondary addresses for Ethernet interface 1/0:

interface vlan 10 ip address 202.0.0.1 255.255.255.0 ip address 203.0.0.1 255.255.255.0 secondary ip address 204.0.0.1 255.255.255.0 secondary

# 1.1.7 ip host

To define a static host name-to-address mapping in the host cache, use the **ip host** command in global configuration mode. To remove the host name-to-address mapping, use the no form of this command.

ip host name address no ip host name

#### parameter

| parameter | description |
|-----------|-------------|
| name      | Host name   |
| Address   | IP address  |

#### default

disabled

#### command mode

global configuration mode

#### example

The following example shows how to configure host name dns-server to IP host address 202.96.1.3:

ip host dns-server 202.96.1.3

# 1.1.8 ip default-gateway

TO configure the default gateway of switch, use the ip default-gateway command. To delete the default gateway of switch, use the no form of this command.

#### ip default-gateway address

#### no ip default-gateway

#### parameter

| parameter | description |
|-----------|-------------|
| address   | IP address  |

# default

no configuration

#### mode

global configuration mode

#### example

The following example configure the IP address 202.96.1.3 as default-gateway ip default-gateway 202.96.1.3

# 1.1.9 show arp

To display the entries in the Address Resolution Protocol (ARP) table, including the ARP mapping of interface IP address, the static ARP mapping that user configures and the dynamic ARP mapping, use the **show arp** command.

# show arp

# parameter

this command has no parameters or keywords

# mode

# **EXEC**

# instruction

# The display includes:

| parameter        | description                                                                                                    |
|------------------|----------------------------------------------------------------------------------------------------|
| Protocol         | Displays the type of the network address that maps with the physical address. IP, for example.                 |
| Address          | Displays the network address that maps with the physical address. IP address, for example.                     |
| Age              | Displays the age in seconds. The router will refresh the time to 0 when using this ARP entry.                  |
| Hardware Address | Displays the physical address that corresponds to the network address. It is empty for the unanalyzed entries. |
| Туре             | Specifies request encapsulation types that the interface use, including ARPA, SNAP and so on.                  |

# example

The following command displays ARP cache.

# switch#show arp

| Protocol | IP Address     | Age(min) | Hardware Address  | Type | Interface |
|----------|----------------|----------|-------------------|------|-----------|
| ΙP       | 192.168.20.77  | 11       | 00:30:80:d5:37:e0 | ARPA | vlan 10   |
| ΙP       | 192.168.20.33  | 0        | Incomplete        |      |           |
| ΙP       | 192.168.20.22  | -        | 08:00:3e:33:33:8a | ARPA | vlan 10   |
| ΙP       | 192.168.20.124 | 0        | 00:a0:24:9e:53:36 | ARPA | vlan 10   |
| ΙP       | 192.168.0.22   | -        | 08:00:3e:33:33:8b | ARPA | vlan 11   |

# 1.1.10 show hosts

To display all entries of the host name—address cathe, use the **show hosts** command.

# show hosts

#### parameter

This command has no parameters or keywords.

#### command mode

#### **EXEC**

#### example

The following command shows how to display all host names/address mappings. show hosts

#### related commands

#### clear host

# 1.1.11 show ip interface

To display the IP configuration on interface, use the **show ip interface** command **show ip interface** [type number]

#### parameter

| parameter | description                  |
|-----------|------------------------------|
| type      | (Optional) Interface type.   |
| number    | (Optional) Interface number. |

#### command mode

#### **EXEC**

#### instruction

If the interface link layer is usable, the line protocol is marked "Protocol up." If you configure IP address on this interface, the router will add a direct route to the routing table. If the link layer protocol is marked "Protocol down", the direct route will be deleted. This command displays the specified interface information if specified interface type and number, or IP configuration information of all interfaces will be displayed.

# Example

The following example shows how to display IP configuration on interface e0/1.

switch#show ip interface vlan 11 vlan 10 is up, line protocol is up IP address: 192.168.20.167/24

Broadcast address: 192.168.20.255

Helper address : not set MTU : 1500(byte)

Forward Directed broadcast : OFF Multicast reserved groups joined: 224.0.0.9 224.0.0.6 224.0.0.5 224.0.0.2 Outgoing ACL: not set Incoming ACL: not set IP fast switching: ON

IP fast switching on the same interface : OFF

ICMP unreachables : ON ICMP mask replies : OFF ICMP redirects : ON display description :

| domain              | description                                                                                                    |
|---------------------|----------------------------------------------------------------------------------------------------|
| Ethernet1/0 is up   | If the interface hardware is usable, the interface is marked "up." For an interface to be usable, both the interface hardware and line protocol must be up.                    |
| line protocol is up | If the interface can provide two-way communication, the line protocol is marked "up." For an interface to be usable, both the interface hardware and line protocol must be up. |
| IP address          | IP address and mask for interface                                                                                                    |
| Broadcast address   | Displays broadcast address                                                                                                    |
| MTU                 | Displays the MTU value set on the interface.                                                                                                    |

# Chapter 2 IP Service Configuration Commands

# 2.1 IP Service Configuration Commands

The following are IP service configuration commands:

- clear tcp
- clear tcp statistics
- debug arp
- debug ip icmp
- debug ip packet
- debug ip raw
- debug ip tcp packet
- debug ip tcp transactions
- debug ip udp
- ip mask-reply
- ip mtu
- ip redirects
- ip route-cache
- ip source-route
- ip tcp synwait-time
- ip tcp window-size
- ip unreachables
- show ip cache
- show ip irdp
- show ip traffic

show ip sockets

- show tcp
- show tcp brief
- show tcp statistics
- show tcp tcb

# 2.1.1 clear tcp

It is used to delete a TCP connection.

clear tcp {local host-name port remote host-name port | tcb address}

#### Parameter

| Parameter | Description |
|-----------|-------------|
|-----------|-------------|

| local host-name port  | IP address and TCP port of the local host                                                                                |
|-----------------------|----------------------------------------------------------------------------------------------------|
| remote host-name port | IP address and TCP port of the remote host                                                                               |
| tcb address           | TCB address of the to-be-deleted TCP connection                                                                          |
|                       | TCB is an identifier of TCP connection in the inner system, which can be obtained by the command <b>show tcp brief</b> . |

#### Command mode

Management mode

#### Instruction

The **clear tcp** command is mainly used to delete the terminated TCP connection. In some cases, such as faulty in communication lines, restarting TCP connection or the peer host, the TCP connections are terminated in fact. However, the system cannot obtain information about the terminated TCP connection because there is no communication on the TCP connections. In this case, you can run the **clear tcp** command to terminate these invalid TCP connections. The command **clear tcp local host-name port remote host-name port** is used to terminate the connections between the specified host's IP address/port and the remote host's IP address/port. The command **clear tcp tcb address** is used to terminate the TCP connections identified by the TCB address.

# Example

The following example shows that the TCP connection between 192.168.20.22:23 and 192.168.20.120:4420 is deleted. The **show tcp brief** command is used to show the information about the local host and the remote host in TCP connection.

#### switch#show tcp brief

TCB Local Address Foreign Address State 0xE85AC8 192.168.20.22:23 192.168.20.120:4420 **ESTABLISHED** 0xEA38C8 192.168.20.22:23 192.168.20.125:1583 **ESTABLISHED** switch#clear tcp local 192.168.20.22 23 remote 192.168.20.120 4420 switch#show tcp brief TCB Local Address Foreign Address State 192.168.20.22:23 192.168.20.125:1583 **ESTABLISHED** 0xEA38C8

In the following example, the TCP connection whose TCB address is **0xea38c8** is deleted. The command **show tcp brief** displays the TCB address of the TCP connection.

switch#show tcp brief

TCB Local Address Foreign Address State

0xEA38C8 192.168.20.22:23 192.168.20.125:1583 ESTABLISHED

switch#clear tcp tcb 0xea38c8

switch#show tcp brief

TCB Local Address Foreign Address State

# Related command

show tcp

show tcp brief

show tcp tcb

# 2.1.2 clear tcp statistics

It is used to clear the TCP statistics data.

#### clear tcp statistics

#### Parameter

The command has no parameter or keyword.

#### Command mode

Management mode

#### Example

The following command is used to delete the TCP statistics data: switch#clear tcp statistics

#### Related command

#### show tcp statistics

# 2.1.3 debug arp

It is used to display the ARP interaction information, such as sending ARP requests, receiving ARP requests, sending ARP response and receiving ARP response. When the switch cannot communicate with the host, the command is used to analyze the ARP interaction. You can run the **no debug arp** command to stop displaying the relative information.

# debug arp

no debug arp

#### Parameter

The command has no parameter or keyword.

# Command mode

Management mode

#### Example

switch#debug arp

switch#IP ARP: rcvd req src 192.168.20.116 00:90:27:a7:a9:c2, dst 192.168.20.111, vlan 10

IP ARP: req filtered src 192.168.20.139 00:90:27:d5:a9:1f, dst 192.168.20.82 00:

00:00:00:00:00, wrong cable, vlan 11

IP ARP: created an incomplete entry for IP address 192.168.20.77, vlan 10

IP ARP: sent req src 192.168.20.22 08:00:3e:33:33:8a, dst 192.168.20.77, vlan 10

IP ARP: rcvd reply src 192.168.20.77 00:30:80:d5:37:e0, dst 192.168.20.22, vlan 10

The first information indicates: the switch receives an ARP request on interface vlan 10; the IP address of the host that sends the ARP request is 192.168.20.116 and the MAC address of the host is 00:90:27:a7:a9:c2; the MAC address of the host 192.168.20.111 is IP ARP: rcvd req src 192.168.20.116 00:90:27:a7:a9:c2, dst 192.168.20.111, vlan 10.

The second information indicates that the switch receives an ARP request from 192.168.20.139 host on interface vlan 10. However, the interface is not in the network the host declares according to the interface configuration on the switch. The host may not be correctly configured. If the switch creates the ARP cache according to the information, it may not communicate with the host that is configured the same address and connected to the normal interface

IP ARP: req filtered src 192.168.20.139 00:90:27:d5:a9:1f, dst 192.168.20.82 00: 00:00:00:00:00, wrong cable, vlan 11

In the third information, to resolve the MAC address of host 192.168.20.77, the switch first creates an incomplete ARP item in the ARP cache. After receiving an ARP response, the MAC address is then added to the ARP cache. According to the location of the switch, the host connects the interface vlan 10.

IP ARP: created an incomplete entry for IP address 192.168.20.77, vlan 10

In the fourth information, the switch sends out the ARP request from the interface vlan 10. The IP address of the switch is 192.168.20.22. The MAC address of the interface is 08:00:3e:33:33:8a. The IP address of the requested host is 192.168.20.77. The fourth information is relative with the third information.

IP ARP: sent reg src 192.168.20.22 08:00:3e:33:33:8a, dst 192.168.20.77, vlan 10

In the fifth information, the switch receives the ARP response on interface vlan 10 from host 192.168.20.77 to host 192.168.20.22. The switch is then informed that the MAC address of the host that returns the ARP response is 00:30:80:d5:37:e0. The information is relative to the third and fourth information.

IP ARP: rcvd reply src 192.168.20.77 00:30:80:d5:37:e0, dst 192.168.20.22, vlan 10

# 2.1.4 debug ip icmp

It is used to display the ICMP interaction information. You can run the command **no debug ip icmp** to close the debugging output.

debug ip icmp

no debug ip icmp

# Parameter

The command has no parameter or keyword.

#### Command mode

Management mode

#### Instruction

The command is used to display the received or transmitted ICMP message, which helps to solve end-to-end connection problems. To know the detailed meaning of the command debug ip icmp, refer to RFC 792, "Internet Control Message Protocol".

# Example

switch#debug ip icmp

switch#ICMP: sent pointer indicating to 192.168.20.124 (dst was 192.168.20.22), len 48

ICMP: rcvd echo from 192.168.20.125, len 40

ICMP: sent echo reply, src 192.168.20.22, dst 192.168.20.125, len 40 ICMP: sent dst (202.96.209.133) host unreachable to 192.168.20.124, len 36

ICMP: sent dst (192.168.20.22) protocol unreachable to 192.168.20.124, len 36

ICMP: rcvd host redirect from 192.168.20.77, for dst 22.0.0.3 use gw 192.168.20.26, len 36

ICMP: rcvd dst (22.0.0.3) host unreachable from 192.168.20.26, len 36

ICMP: sent host redirect to 192.168.20.124, for dst 22.0.0.5 use gw 192.168.20.77, len 36

ICMP: rcvd dst (2.2.2.2) host unreachable from 192.168.20.26, len 36

# Details about the first information are shown in the following table:

ICMP: sent pointer indicating to 192.168.20.124 (dst was 192.168.20.22), len 48

| Field              | Description                                                                                                    |
|--------------------|----------------------------------------------------------------------------------------------------|
| ICMP               | Information about the ICMP message                                                                                        |
| Sent               | Sending the ICMP message                                                                                                  |
| pointer indicating | ICMP message which means that the original parameters of the IP message are incorrect and incorrect domain is pointed out |
|                    | The following are other types of ICMP message:                                                                            |
|                    | echo reply                                                                                                    |
|                    | dst unreachable:                                                                                                    |
|                    | net unreachable                                                                                                    |
|                    | host unreachable                                                                                                    |
|                    | protocol unreachable                                                                                                    |
|                    | port unreachable                                                                                                    |
|                    | fragmentation needed and DF set                                                                                           |
|                    | source route failed                                                                                                    |
|                    | net unknown                                                                                                    |
|                    | destination host unknown                                                                                                  |
|                    | source host isolated                                                                                                    |
|                    | net prohibited                                                                                                    |
|                    | host prohibited                                                                                                    |
|                    | net tos unreachable                                                                                                    |
|                    | host tos unreachable                                                                                                    |
|                    | source quench                                                                                                    |
|                    | redirect messages:                                                                                                    |
|                    | net redirect                                                                                                    |
|                    | host redirect                                                                                                    |
|                    | net tos redirect                                                                                                    |
|                    | host tos redirect                                                                                                    |
|                    | echo                                                                                                    |
|                    | router advertisement                                                                                                    |
|                    | router solicitation                                                                                                    |
|                    | time exceeded :                                                                                                    |
|                    | ttl exceeded                                                                                                    |
|                    | reassembly timeout                                                                                                    |

|                         | T                                                                                                    |
|-------------------------|----------------------------------------------------------------------------------------------------|
|                         | parameter problem :                                                                                                    |
|                         | pointer indicating                                                                                                    |
|                         | option missed                                                                                                    |
|                         | bad length                                                                                                    |
|                         | timestamp                                                                                                    |
|                         | timestamp reply                                                                                                    |
|                         | information request                                                                                                    |
|                         | information reply                                                                                                    |
|                         | mask request                                                                                                    |
|                         | mask reply                                                                                                    |
|                         | If the ICMP type is unknown, the system is to display the values of the ICMP type and code.                                       |
| to 192.168.20.124       | Destination address of the ICMP message, which is also the source address of the original message that generates the ICMP message |
| (dst was 192.168.20.22) | Destination address of the original message that generates the ICMP message                                                       |
| len 48                  | Length of the ICMP message, excluding the length of the IP header                                                                 |

Details about the second information are shown in the following table:

ICMP: rcvd echo from 192.168.20.125, len 40

| Field               | Description                                               |
|---------------------|-----------------------------------------------------------|
| rcvd                | Receiving the ICMP message                                |
| echo                | Echo request message, which is a type of the ICMP message |
| from 192.168.20.125 | Source address of the ICMP message                        |

Details about the third information are shown in the following table:

ICMP: sent echo reply, src 192.168.20.22, dst 192.168.20.125, len 40

| Field              | Description                                                               |
|--------------------|---------------------------------------------------------------------------|
| src 192.168.20.22  | Means that the source address of the ICMP message is 192.168.20.22.       |
| dst 192.168.20.125 | Means that the destination address of the ICMP message is 192.168.20.125. |

According to the type of the ICMP message, the information that generates the ICMP message adopts different formats to display the message content.

For example, the **redirect** message of ICMP is printed in the following format:

ICMP: rcvd host redirect from 192.168.20.77, for dst 22.0.0.3 use gw 192.168.20.26, len 36 ICMP: sent host redirect to 192.168.20.124, for dst 22.0.0.5 use gw 192.168.20.77, len 36

In the first information, an ICMP redirect message from host 192.168.20.77 is received. Gateway 192.168.20.26 is recommended to reach the destination host 22.0.0.3. The length of the ICMP message is 36 bytes.

In the second information, the ICMP redirect message is sent to from host 192.168.20.124 to host 22.0.0.5 through gateway 192.168.20.77. The length of the ICMP message is 36 bytes.

The **dst unreachable** message of ICMP adopts the following format for printing:

ICMP: sent dst (202.96.209.133) host unreachable to 192.168.20.124, len 36

ICMP: rcvd dst (2.2.2.2) host unreachable from 192.168.20.26, len 36

In the first information, the switch cannot route a certain IP message, so it sends the **destination** (202.96.209.133) **unreachable** message to the source host (192.168.20.124). The length of the ICMP message is 36 bytes.

In the second information, after receiving an ICMP message from host192.168.20.26, the switch notifies host 192.168.20.26 that the destination address (2.2.2.2) cannot be reached. The length of the ICMP message is 36 bytes.

# 2.1.5 debug ip packet

It is used to display the IP interaction information. The command **no debug ip packet** is used to stop displaying information.

debug ip packet [detail] [ip-access-list-name] no debug ip packet

#### Parameter

| Parameter           | Description                                                                                                    |
|---------------------|----------------------------------------------------------------------------------------------------|
| detail              | An optional parameter, which is used to export the protocol information about IP message encapsulation, such as protocol number, UDP, TCP port number and ICMP message type                                            |
| ip-access-list-name | An optional parameter, which is used to filter the names of the IP access control list in the exported information  Only the information about the IP message in the specified IP access control list can be exported. |
| access-group        | An optional parameter, which is used to filter the names of the IP access control list in the exported information  Only the information about the IP message in the specified IP access control list can be exported. |
| interface           | An optional parameter, which is used to filter the port name of the exported information  Only the information about the IP message satisfied the designated port can be exported.                                     |

#### Command mode

Management mode

#### Instruction

The command is used to find the destination of each received or locally generated IP message, which helps to detect the reason of communication problems.

The command is used in the following cases:

- forwarded
- forwarded as the multicast message or the broadcast message
- addressing failure during message forwarding
- Sending the **redirect** message
- Rejected because of having the original routing option
- Rejected because of illegal IP options
- Original route
- Message sent from the local machine should be segmented, but the DF is reset.
- Receiving message
- Receiving IP segment
- Sending message
- Sending broadcast/multicast
- Addressing failure when message is generated locally
- Locally generated message is segmented
- Received message is filtered
- Transmitted message is filtered
- Link layer fails to be encapsulated (only for Ethernet)
- Unknown protocol

This command may export lots of information. You'd better use it when the switch is in the free state. Otherwise, the performance of the system will be badly affected. You are recommended to filter the output information through the IP access control list, enabling the system to export the useful message.

#### Command mode

#### Management mode

#### Example

#### switch#debug ip packet

 $switch\#IP: s=192.168.20.120 \ (vlan\ 10),\ d=19.0.0.9 \ (vlan\ 10),\ g=192.168.20.1,\ len=60,\ redirected \ IP: s=192.168.20.22 \ (local),\ d=192.168.20.120 \ (vlan\ 10),\ g=192.168.20.120,\ len=56,\ sending \ IP: s=192.168.20.120 \ (vlan\ 10),\ d=19.0.0.9 \ (vlan\ 10),\ g=192.168.20.1,\ len=60,\ forward \ IP: s=192.168.20.81 \ (vlan\ 10),\ d=192.168.20.22 \ (vlan\ 10),\ len=56,\ rcvd$ 

| Field                      | Description                                                                                                    |
|----------------------------|----------------------------------------------------------------------------------------------------|
| IP                         | Means that the information is about the IP message.                                                                       |
| s=192.168.20.120 (vlan 10) | Source address of the IP message and the interface name that receives message (for message that is not locally generated) |
| d=19.0.0.9 (vlan 10)       | Destination address of the IP message and the interface name that sends message (if routing is successful)                |
| g=192.168.20.1             | Next-hop destination address of the IP message, which may be the gateway's address or the destination address             |

| len        | Length of the IP message                                                                                                    |
|------------|----------------------------------------------------------------------------------------------------|
| redirected | Means that the routing switch is to send the ICMP redirect message to the source host. Other cases are shown in the following:                                                                          |
|            | forward the message is forwarded.                                                                                                    |
|            | <b>forward directed broadcas</b> tthe message is forwarded as the <b>redirect</b> message and the message will become the physical broadcast on the transmitting interface.                             |
|            | unroutablethe message addressing fails and the message will be dropped.                                                                                                    |
|            | source routesource route                                                                                                    |
|            | rejected source routethe current system does not support the source route, therefore, the message with the IP source route is declined.                                                                 |
|            | bad optionsthe IP option is incorrect and the message will be dropped.                                                                                                    |
|            | need frag but DF setthe local message need be fragmented,while the DF is set.                                                                                                    |
|            | rcvdthe message is locally received.                                                                                                    |
|            | rcvd fragmentthe message fragment is received.                                                                                                    |
|            | sendingthe locally generated message is sent.                                                                                                    |
|            | sending broad/multicastthe locally generated broadcast/muticast message is sent.                                                                                                    |
|            | sending fragment the IP message locally fragmented is sent.                                                                                                    |
|            | denied by in aclIt is declined by the access control list on the reception interface.                                                                                                    |
|            | denied by out acllt is declined by the transmitter access control on the transmitter interface.                                                                                                    |
|            | unknown protocol unknown protocol                                                                                                    |
|            | encapsulation failedThe protocol fails to be encapsulated.It is only for the Ethernet. When the message on the Ethernet is dropped because of the ARP resolution failure, the information is displayed. |

In the first information, the switch receives an IP message; the source address of the received message is 192.168.20.120; the message is from the network segment the vlan 10 interface connects; its destination address is 19.0.0.9. According to the routing table, the transmitter interface is vlan 10, the address of the gateway is 192.168.20.1 and the message length is 60 bytes. The gateway and the source host are directly connected in the same network, that is, the network that vlan 10 connects. In this case, the switch sends out the ICMP redirect message.

IP: s=192.168.20.120 (vlan 10), d=19.0.0.9 (vlan 10), g=192.168.20.1, len=60, redirected

In the second information, the transimmission of the ICMP redirect message is described. The source address is the local address 192.168.20.22. The destination address is 192.168.20.120. The message is directly sent from the vlan 10 interface to the destination address. Therefore, the gateway's address is the detination address 192.168.20.120. The length of the ICMP redirect message is 56 bytes.

IP: s=192.168.20.22 (local), d=192.168.20.120 (vlan 10), g=192.168.20.120, len=56, sending

The third information shows that the IP layer receives an IP message. The source address and destination address of the IP message are 192.168.20.120 and 19.0.0.9 respectively. The reception interface is vlan 10. By checking the routing table, the system finds that the IP message need be forwarded to the vlan10 interface. The length of the IP message is 60 bytes. The third information shows that the message shown in the first information will be forwarded after the system sends the ICMP redirect message.

IP: s=192.168.20.120 (vlan 10), d=19.0.0.9 (vlan 10), g=192.168.20.77, len=60, forward

The fourth information shows that the IP layer receives an IP message. The source address and destination address of the IP message are 192.168.20.81 and 192.168.20.22 respectively. The reception interface is vlan 10. The length of the IP message is 56 bytes. The IP message is locally received.

IP: s=192.168.20.81 (vlan 10), d=192.168.20.22 (vlan 10), len=56, rcvd

The following is an example about the output information after running the **debug ip packet detail** command. Only the newly added parts are described.

switch#debug ip packet detail

switch#IP: s=192.168.12.8 (vlan 10), d=255.255.255.255 (vlan 10), len=328, rcvd, UDP: src=68, dst=67

IP: s=192.168.20.26 (vlan 10), d=224.0.0.5 (vlan 10), len=68, rcvd, proto=89

IP: s=192.168.20.125 (vlan 10), d=192.168.20.22 (vlan 10), len=84, rcvd, ICMP: len=84, rcvd, ICMP: l

| Field      | Description                                                                                                    |
|------------|----------------------------------------------------------------------------------------------------|
| UDP        | Name of the protocol, such as UDP, ICMP and TCP                                                                                              |
|            | Other protocols are represented by their protocol number.                                                                                    |
| type, code | Type and code of the ICMP message                                                                                                    |
| src, dst   | Source address and destination address of the UDP message and the TCP message                                                                |
| seq        | Sequence number of the TCP message                                                                                                    |
| ack        | Acknowledge number of the TCP message                                                                                                    |
| win        | Window value of the TCP message                                                                                                    |
| ACK        | If ACK is set in the control bit of the TCP message, the acknowledge number is valid. Other control bits include SYN, URG, FIN, PSH and RST. |

The first information indicates that the UDP message is received. The source port is port 68 and the destination port is port 67.

IP: s=192.168.12.8 (vlan 10), d=255.255.255.255 (vlan 10), len=328, rcvd, UDP: src=68, dst=67

The second information indicates that the protocol number of the received message is 89.

IP: s=192.168.20.26 (vlan 10), d=224.0.0.5 (vlan 10), len=68, rcvd, proto=89

The third information indicates that the ICMP message is received. Both the type and the code of the message are represented by the number **0**.

IP: s=192.168.20.125 (vlan 10), d=192.168.20.22 (vlan 10), len=84, rcvd, ICMP: type=0, code = 0

The fourth information indicates that the TCP message is sent. The source port and destination port are port 1024 and port 23 respectively. The sequence number and the acknowledge number are 75098622 and 161000466 respectively. The size of the receiption window is 17520. The ACK logo is set. For details, refer to RFC 793—Transmission Control Protocol.

IP: s=192.168.20.22 (local), d=192.168.20.124 (vlan 10), g=192.168.20.124, len=40, sending, TCP: src=1024, dst=23, seq=75098622, ack=161000466, win=17520, ACK

The access control list is described in the following. For example, if the messages with the source address 192.168.20.125 require to be displayed, you need to define the standard access control list to permit only the IP message whose source address is 192.168.20.125. You then run the command **debug ip packet** to use the access control list.

switch#config
switch\_config#ip access-list standard abc
switch\_config\_std\_nacl#permit 192.168.20.125
switch\_config\_std\_nacl#exit
switch\_config#exit
switch#debug ip packet abc
switch#IP: s=192.168.20.125 (vlan 101), d=192.168.20.22 (vlan 101), len=48, rcvd

In the previous commands, the standard access control list is used. You can also use the extensible access control list.

#### Related command

#### debug ip tcp packet

# 2.1.6 debug ip raw

It is used to display the IP interaction information. Run the command **no debug ip raw** to stop displaying the information.

debug ip raw [detail] [access-list-group] [interface] no debug ip raw

#### Parameter

| Parameter    | Description                                                                                                    |
|--------------|----------------------------------------------------------------------------------------------------|
| detail       | An optional parameter, which is used to export the protocol information about IP message encapsulation, such as protocol number, UDP, TCP port number and ICMP message type                                            |
| access-group | An optional parameter, which is used to filter the names of the IP access control list in the exported information  Only the information about the IP message in the specified IP access control list can be exported. |
| interface    | An optional parameter, which is used to filter the port name of the exported information  Only the information about the IP message satisfied the designated port can be exported.                                     |

#### Command mode

#### Management mode

#### Instruction

The command is used to find the destination of each received or locally generated IP message, which helps to detect the reason of communication problems.

The command is used in the following cases:

- Forwarded
- Forwarded as the multicast message or the broadcast message
- Addressing failure during message forwarding
- Sending the redirect message
- Rejected because of having the original routing option
- Rejected because of illegal IP options
- Original route
- Message sent from the local machine should be segmented, but the DF is reset.
- Receiving message
- Receiving IP segment
- Sending message
- Sending broadcast/multicast
- Addressing failure when message is generated locally
- Locally generated message is segmented
- Received message is filtered
- Transmitted message is filtered
- Link layer fails to be encapsulated (only for Ethernet)
- Unknown protocol

This command may export lots of information. You'd better use it when the switch is in the free state. Otherwise, the performance of the system will be badly affected. You are recommended to filter the output information through the IP access control list, enabling the system to export the useful message.

#### Example

Similar to the debug ip packet command

#### Related command

# 2.1.7 debug ip tcp packet

It is used to display the TCP message. To stop displaying the TCP message, run the command **no debug ip tcp packet**.

debug ip tcp packet

no debug ip tcp packet

#### Parameter

The command has no parameter or keyword.

#### Command mode

Management mode

#### Example

switch#debug ip tcp packet

switch#tcp: O ESTABLISHED 192.168.20.22:23 192.168.20.125:3828 seq 50659460 DATA 1 ACK 3130379810 PSH WIN 4380

tcp: I ESTABLISHED 192.168.20.22:23 192.168.20.125:3828 seq 3130379810 DATA 2 ACK 50659460 PSH WIN 16372

tcp: O ESTABLISHED 192.168.20.22:23 192.168.20.125:3828 seq 50659461 DATA 50 ACK 3130379812 PSH WIN 4380

tcp: O FIN\_WAIT\_1 192.168.20.22:23 192.168.20.125:3828 seq 50659511 ACK 3130379812 FIN WIN 4380

tcp: I FIN\_WAIT\_1 192.168.20.22:23 192.168.20.125:3828 seq 3130379812 ACK 50659511 WIN 16321

tcp: I FIN\_WAIT\_1 192.168.20.22:23 192.168.20.125:3828 seq 3130379812 ACK 50659512 WIN 16321

tcp: I FIN\_WAIT\_2 192.168.20.22:23 192.168.20.125:3828 seq 3130379812 ACK 50659512 FIN WIN 16321

tcp: O TIME\_WAIT 192.168.20.22:23 192.168.20.125:3828 seq 50659512 ACK 3130379813 WIN 4380

tcp: I LISTEN 0.0.0.0:23 0.0.0.0:0 seq 3813109318 DATA 2 ACK 8057944 PSH WIN 17440

tcp: O LISTEN 0.0.0.0:23 0.0.0.0:0 seq 8057944 RST

| Field               | Description                                                                                                    |  |  |  |
|---------------------|----------------------------------------------------------------------------------------------------|--|--|--|
| tcp:                | Information about the TCP message                                                                                                    |  |  |  |
| 0                   | Sending the TCP message                                                                                                    |  |  |  |
| ESTABLISHED         | Current state of the TCP connection  For the description of the TCP connection state, refer to the description of the command debug ip tcp transactions. |  |  |  |
| 192.168.20.22:23    | Means that the source address of the message is 192.168.20.22 and the source port is port 23.                                                            |  |  |  |
| 192.168.20.125:3828 | Means that the destination address of the message is 192.168.20.125 and the destination port is port 3828.                                               |  |  |  |
| seq 50659460        | Means that the sequence number of the message is 50659460.                                                                                               |  |  |  |
| DATA 1              | Means that the number of valid data bytes contained in the message is 1.                                                                                 |  |  |  |
| ACK 3130379810      | Means that the acknowledge number of the message is 3130379810.                                                                                          |  |  |  |
| PSH                 | Means that PSH in the control bits of the message is set.                                                                                                |  |  |  |

|          | Other control bits include ACK, FIN, SYN, URG and RST.                                               |
|----------|----------------------------------------------------------------------------------------------------|
| WIN 4380 | It is used to notify the peer reception end of the cache size. The current cache size is 4380 sizes. |
| 1        | Receiving the TCP message                                                                            |

If the previous fields are not displayed, the field in the TCP message does not have the valid value.

#### Related command

#### debug ip tcp transactions

# 2.1.8 debug ip tcp transactions

It is used to display the TCP interaction information, such as the change of the TCP connection state. Run the command **no debug ip tcp transactions** to stop displaying the information.

# debug ip tcp transactions no debug ip tcp transactions

#### Parameter

The command has no parameter or keyword.

#### Command mode

Management mode

# Example

switch#debug ip tcp transactions

switch#TCP: rcvd connection attempt to port 23

TCP: TCB 0xE88AC8 created

TCP: state was LISTEN -> SYN\_RCVD [23 -> 192.168.20.125:3828]

TCP: sending SYN, seq 50658312, ack 3130379657 [23 -> 192.168.20.125:3828]

TCP: state was SYN\_RCVD -> ESTABLISHED [23 -> 192.168.20.125:3828]

TCP: connection closed by user, state was LISTEN [23 -> 0.0.0.0:0]

TCP: state was TIME\_WAIT -> CLOSED [23 -> 192.168.20.125:3827]

TCP: TCB 0xE923C8 deleted

TCP: TCB 0xE7DBC8 created

TCP: connection to 192.168.20.124:513 from 192.168.20.22:1022, state was CLOSED to SYN SENT

TCP: sending SYN, seq 52188680, ack 0 [1022 -> 192.168.20.124:513]

TCP: state was SYN\_SENT -> ESTABLISHED [1022 -> 192.168.20.124:513]

TCP: rcvd FIN, state was ESTABLISHED -> CLOSE\_WAIT [1022 -> 192.168.20.124:513]

TCP: connection closed by user, state was CLOSE\_WAIT [1022 -> 192.168.20.124:513]

TCP: sending FIN [1022 -> 192.168.20.124:513]

TCP: connection closed by user, state was LAST\_ACK [1022 -> 192.168.20.124:513]

TCP: state was LAST\_ACK -> CLOSED [1022 -> 192.168.20.124:513]

TCP: TCB 0xE7DBC8 deleted

| Field Description |
|-------------------|
|-------------------|

| TCP:                         | Means that the TCP interaction information is displayed.                                                                                                    |
|------------------------------|----------------------------------------------------------------------------------------------------|
| rcvd connection attempt      | Means that the connection request from peer port 23 (telnet                                                                                                    |
| to port 23                   | port) is received.                                                                                                    |
| TCB 0xE88AC8 created         | Means a new TCP connection control block is generated and its logo is 0xE88AC8.                                                                                                    |
| state was LISTEN -> SYN_RCVD | Means that the state of the TCP state machine changes from the LISTEN state to the SYN_RCVD state.                                                                                                    |
|                              | The TCP state may be one of the following:                                                                                                    |
|                              | LISTENwaiting for the TCP connection request from any remote host                                                                                                    |
|                              | SYN_SENTthe connection request for creating TCP connection negotiation has been sent and the reply is being waited.                                                                                                    |
|                              | SYN_RCVDthe connection request from the peer has been received and the acknowledgement information and its own connection request have also been sent out; the acknowledge information about the peer's connection is being waited.                                                                  |
|                              | ESTABLISHEDthe connection is successful; the data is being transmitted; the data of the upper application can be received and sent.                                                                                                    |
|                              | FIN_WAIT_1the connection termination request has been sent to the peer; the acknowledgement information and the connection termination request from the peer are being waited.                                                                                                    |
|                              | FIN_WAIT_2the connection termination request has been sent to the peer and the acknowledgement information from the peer has been received; the connection termination request from the peer is being waited.                                                                                        |
|                              | CLOSE_WAIT the connection termination request from the peer has been received and the acknowledgement information has been sent out; the local user is being waited to close the connection. Once the user demands to close the connection, the system sends out the connection termination request. |
|                              | CLOSING the connection termination request has been sent to the peer and the connection termination request from the peer has been received and the acknowledgement information has been sent out; the system is waiting for the local connection termination request acknowledge from the peer.     |
|                              | LAST_ACKThe system has received the connection termination request from the peer and acknowledged it; the system has already sent out connection termination request; the acknowledge is being waited for.                                                                                           |
|                              | TIME_WAITthe period when the system waits for the peer to receive the acknowledgement of the connection termination request                                                                                                    |
|                              | CLOSEDthe connection is closed.                                                                                                    |
|                              | For details, refer to RFC 793, Transmission Control Protocol.                                                                                                    |

| [23 -><br>192.168.20.125:3828] | The first field (23) in the bracket means the local TCP port.  The second field (192.168.20.125) in the bracket means the remote IP address.  The third field (3828) in the bracket means the remote TCP port. |  |
|--------------------------------|----------------------------------------------------------------------------------------------------|--|
| sending SYN                    | Means a connection request message is sent out (SYN in the control bits of the TCP header is set). Other TCP control bits include SYN, ACK, FIN, PSH, RST and URG.                                             |  |
| seq 50658312                   | Means that the sequence number for sending the message is 50658312.                                                                                                    |  |
| ack 3130379657                 | Means that the acknowledgement number for sending the message is 3130379657.                                                                                                    |  |
| rcvd FIN                       | Means that the connection termination request is received (FIN in the control bits of the TCP header is set).                                                                                                  |  |
| connection closed by user      | Means that the upper application requires closing the TCP connection.                                                                                                    |  |
| connection timed out           | Means that connection timeout is closed.                                                                                                    |  |

# Related command

# 2.1.9 debug ip udp

It is used to display the UDP interaction information. Run the command **no debug ip udp** to stop displaying the information.

# debug ip udp

no debug ip udp

# Parameter

The command has no parameter or keyword.

# Command mode

Management mode

# Example

switch#debug ip udp

switch#UDP: rcvd src 192.168.20.99(520), dst 192.168.20.255(520), len = 32 UDP: sent src 192.168.20.22(20001), dst 192.168.20.43(1001), len = 1008

| Field | Description                                                      |
|-------|------------------------------------------------------------------|
| UDP:  | Means that the information is about the UDP message.             |
| rcvd  | Means that the message is received.                              |
| sent  | Means that the message is sent.                                  |
| src   | Means the source IP address of the UDP message and the UDP port. |

| dst | Means the destination IP address of the UDP message and the UDP port. |
|-----|-----------------------------------------------------------------------|
| len | Means the length of the UDP message.                                  |

The first line in the previous information shows that a UDP message is received. The UDP message is sent from host 192.168.20.99. Both the source port and the destination port are port 520. The destination address is 192.168.20.255. The length of the message is 32 bytes.

The second line in the previous information shows that a UDP message is sent. The local address and the destination address are 192.168.20.22 and 192.168.20.43 respectively. The source port and the destination port are port 20001 and port 1001 respectively. The length of the message is 1008 bytes.

# 2.1.10 ip mask-reply

It is used to enable the switch to reply the mask request of the IP address on the designated interface. Run the command **no ip mask-reply** to disable the function.

ip mask-reply no ip mask-reply default ip mask-reply

#### Parameter

The command has no parameter or keyword.

#### Default

The mask request of the IP address is not replied.

#### Command mode

Interface configuration mode

# Example

interface vlan 11 ip mask-reply

#### 2.1.11 ip mtu

It is used to set the MTU of the IP message. To reuse **MTUDefault**, run the command **no ip mtu**.

ip mtu bytes

no ip mtu

#### Parameter

| Parameter | Description                                                              |  |  |
|-----------|--------------------------------------------------------------------------|--|--|
| bytes     | Maximum transmission unit of the IP message, which is calculated by byte |  |  |

#### Default

It varies with different physical media of the interface. It is the same as MTU. The minimum value is 68 bytes.

#### Command mode

Interface configuration mode

#### Instruction

If the length of the IP message exceeds IP MTU configured on the interface, the switch fragments the message. All devices connecting on the same physical media need be configured the same MTU. The MTU affects the IP MTU. If the value of IP MTU is the same as that of the MTU, the value of IP MTU automatically changes to the new value of the MTU when the MTU value changes. The change of the IP MTU does not affect the MTU.

The minimum value of IP MTU is 68 bytes and the maximum value of IP MTU cannot exceed the MTU value configured on the interface.

#### Example

interface vlan 10 ip mtu 200

#### Related command

#### mtu

# 2.1.12 ip redirects

It is used to send the IP ICMP redirect message. You can run the command **no ip** redirects not to send the IP ICMP redirect message.

ip redirects

no ip redirects

#### Parameter

The command has no parameter or keyword.

#### Default

The IP redirect message is sent by default. However, if you configure the hot standby switch protocol, the function is disabled automatically. If the hot standby switch protocol is cancelled, the function cannot be automatically enabled.

#### Command mode

Interface configuration mode

#### Instruction

When the switch finds that the forwarding interface of the gateway is the same as the the reception interface and the source host directly connects the logical network of the interface, the switch sends an ICMP **redirect** message, notifying the source host to take the switch as the gateway to the destination address.

If the hot standby switch protocol is configured on the interface, the message may be dropped when the IP **redirect** message is sent.

# Example

The following example shows that the ICMP **redirect** message can be sent on interface vlan 10:

interface vlan 10 ip redirects

# 2.1.13 ip source-route

It is used to enable the routing switch to process the IP message with the source IP route. To enable the routing switch to drop the IP message with the source IP route, run the command **no ip source-route**.

ip source-route

no ip source-route

#### Parameter

None

#### Default

The IP message with the source IP route is processed.

#### Command mode

Global configuration mode

# Example

The following command enables the routing switch to process the IP message with the source IP route.

ip source-route

#### Related command

ping

# 2.1.14 ip tcp synwait-time

It is used to set the timeout time, which is used in the case when the switch waits for the successful TCP connection. To resume to the default time, run the command **no ip tcp synwait-time**.

ip tcp synwait-time seconds

#### no ip tcp synwait-time

#### Parameter

| Parameter | Description                                                                 |
|-----------|-----------------------------------------------------------------------------|
| seconds   | Time for waiting for the TCP connection, which ranges from 5 to 300 seconds |
|           | Its default value is 75 seconds.                                            |

#### Default

75 seconds

#### Command mode

Global configuration mode

#### Instruction

When the switch originates the TCP connection, if the TCP connection is unsuccessful after the waiting time, the switch considers that the connection fails and sends the result to the upper application. You can set the waiting time for the successful TCP connection. The default value is 75 seconds. The option has nothing with the TCP connection message forwarded by the switch. However, it is relevant with the local TCP connection of the switch.

To know the current value of the waiting time, run the command **ip tcp synwait-time ?**. The value in the square bracket is the current value.

# Example

The following example shows that the waiting time of the TCP connection is set to 30 seconds:

```
switch_config#ip tcp synwait-time 30
switch_config#ip tcp synwait-time ?
<5-300>[30] seconds -- wait time
```

# 2.1.15 ip tcp window-size

It is used to set the size of the TCP window. To resume to the default value, run the command **no ip tcp window-size**.

ip tcp window-size bytes

no ip tcp window-size

#### Parameter

| Parameter | Description                                                      |
|-----------|------------------------------------------------------------------|
| bytes     | Size of the window whose unit is second                          |
|           | The maximum size is 65535 bytes. The default size is 2000 bytes. |

#### Default

2000 bytes

#### Command mode

Global configuration mode

#### Instruction

Do not hastly modify the default value of the window size unless you have a definite purpose. You can run the command **ip tcp window-size** ? to know the current value. The value in the square bracket is the current value.

#### Example

The following example shows that the size of the TCP window is set to 6000 bytes:

```
switch_config#ip tcp window-size 6000
switch_config#ip tcp window-size ?
<1-65535>[6000] bytes -- Window size
```

# 2.1.16 ip unreachables

It is used to enable the switch to send the ICMP unreachable message. To stop sending the message, run the command **no ip unreachables**.

#### ip unreachables

no ip unreachables

#### Parameter

The command has no parameter or keyword.

#### Default

The ICMP unreachable message is sent.

#### Command mode

Interface configuration mode

#### Instruction

When the switch forwards the IP message, the message is dropped if the relevant route is not in the routing table. In this case, the switch sends the ICMP unreachable message to the source host. According to the information in the ICMP unreachable message, the source host promptly detects the fault and removes it.

#### Example

The following example shows that the interface vlan 10 is set to send the ICMP unreachable message:

```
interface vlan 10 ip unreachables
```

# 2.1.17 show ip sockets

It is used to display the socket information.

# show ip sockets

#### Parameter

The command has no parameter or keyword.

# Command mode

Management mode

# Example

# switch#show ip sockets

| Proto | Local   | Port | Remote  | Port | In   | Out    |
|-------|---------|------|---------|------|------|--------|
| 17    | 0.0.0.0 | 0    | 0.0.0.0 | 0    | 161  | 0      |
| 6     | 0.0.0.0 | 0    | 0.0.0.0 | 0    | 513  | 0      |
| 17    | 0.0.0.0 | 0    | 0.0.0.0 | 0    | 1698 | 0      |
| 17    | 0.0.0.0 | 0    | 0.0.0.0 | 0    | 69   | 0      |
| 6     | 0.0.0.0 | 0    | 0.0.0.0 | 0    | 23   | 0      |
| 17    | 0.0.0.0 | 0    | 0.0.0.0 | 0    | 137  | 122590 |

| Field  | Description                                                  |
|--------|--------------------------------------------------------------|
| Proto  | IP number                                                    |
|        | The protocol number of UDP is 17 and the number of TCP is 6. |
| Remote | Remote address                                               |
| Port   | Remote port                                                  |
| Local  | Local address                                                |
| Port   | Local port                                                   |
| In     | Total number of the received bytes                           |
| Out    | Total number of the transmitted bytes                        |

# 2.1.18 show ip traffic

It is used to display the statistics information about the IP traffic.

# show ip traffic

# Parameter

The command has no parameter or keyword.

#### Command mode

# Management mode

#### Example

switch#show ip traffic

IP statistics:

Rcvd: 0 total, 0 local destination, 0 delivered

0 format errors, 0 checksum errors, 0 bad ttl count

0 bad destination address, 0 unknown protocol, 0 discarded

0 filtered, 0 bad options, 0 with options

Opts: 0 loose source route, 0 record route, 0 strict source route

0 timestamp, 0 router alert, 0 others

Frags: 0 fragments, 0 reassembled, 0 dropped

0 fragmented, 0 fragments, 0 couldn't fragment

Bcast: 0 received, 0 sent Mcast: 0 received, 0 sent

Sent: 230 generated, 0 forwarded

0 filtered, 0 no route, 0 discarded

ICMP statistics:

Rcvd: 0 total, 0 format errors, 0 checksum errors 0 redirect, 0 unreachable, 0 source quench

0 echos, 0 echo replies, 0 mask requests, 0 mask replies 0 parameter problem, 0 timestamps, 0 timestamp replies

0 time exceeded, 0 router solicitations, 0 router advertisements

Sent: 0 total, 0 errors

0 redirects, 0 unreachable, 0 source quench

0 echos, 0 echo replies, 0 mask requests, 0 mask replies

0 parameter problem, 0 timestamps, 0 timestamp replies

0 time exceeded, 0 router solicitations, 0 router advertisements

UDP statistics:

Rcvd: 28 total, 0 checksum errors, 22 no port, 0 full sock

Sent: 0 total

TCP statistics:

Rcvd: 0 total, 0 checksum errors, 0 no port

Sent: 3 total

IGMP statistics:

Rcvd: 0 total, 0 format errors, 0 checksum errors

0 host queries, 0 host reports

Sent: 0 host reports

ARP statistics:

Rcvd: 8 total, 7 requests, 1 replies, 0 reverse, 0 other Sent: 5 total, 5 requests, 0 replies (0 proxy), 0 reverse

| Field         | Description                                                                                       |
|---------------|---------------------------------------------------------------------------------------------------|
| format errors | Means that the format of the message is incorrect, such as the incorrect length of the IP header. |
| bad hop count | Means that the TTL value decreases to 0 when the routing                                          |

|          | switch forwards the message. In this case, the message will be dropped. |
|----------|-------------------------------------------------------------------------|
| no route | Means that the routing switch does not have relevant route message.     |

# 2.1.19 show tcp

It is used to display the state of all TCP connections.

#### show tcp

#### Parameter

The command has no parameter or keyword.

# Command mode

Management mode

# Example

switch#show tcp TCB 0xE9ADC8

Connection state is ESTABLISHED, unread input bytes: 934

Local host: 192.168.20.22, Local port: 1023 Foreign host: 192.168.20.124, Foreign port: 513

Enqueued bytes for transmit: 0, input: 934 mis-ordered: 0 (0 packets)

| Timer     | Starts | Wakeups | Next(ms) |
|-----------|--------|---------|----------|
| Retrans   | 33     | 1       | 0        |
| TimeWait  | 0      | 0       | 0        |
| SendWnd   | 0      | 0       | 0        |
| KeepAlive | 102    | 0       | 7199500  |

iss: 29139463 snduna: 29139525 sndnxt: 29139525 sndwnd: 17520

irs: 709124039 rcvnxt: 709205436 rcvwnd: 4380

SRTT: 15 ms, RXT: 2500 ms, RTV: 687 ms

minRXT: 1000 ms, maxRXT: 64000 ms, ACK hold: 200 ms

Datagrams (max data segment is 1460 bytes):

Rcvd: 102 (out of order: 0), with data: 92, total data bytes: 81396 Sent: 104 (retransmit: 0), with data: 31, total data bytes: 61

| Field                           | Description                                                                                                    |  |
|---------------------------------|----------------------------------------------------------------------------------------------------|--|
| TCB 0xE77FC8                    | Internal identifier of the TCP connection control block                                                                                                    |  |
| Connection state is ESTABLISHED | Currrent state of the TCP connection  The TCP connection may be in one of the following state:  LISTENwaiting for the TCP connection request from any remote host  SYN_SENTthe connection request has been sent and the |  |

|                              | reply is being waited.                                                                                                    |
|------------------------------|----------------------------------------------------------------------------------------------------|
|                              | SYN_RCVDthe connection request from the peer has been received and the acknowledgement information and its own connection request have also been sent out; the acknowledge information about the peer's connection is being waited.                                                                  |
|                              | ESTABLISHEDthe connection is successful; the data is being transmitted; the data of the upper application can be received and sent.                                                                                                    |
|                              | FIN_WAIT_1the connection termination request has been sent to the peer; the acknowledgement information and the connection termination request from the peer are being waited.                                                                                                    |
|                              | FIN_WAIT_2the connection termination request has been sent to the peer and the acknowledgement information from the peer has been received; the connection termination request from the peer is being waited.                                                                                        |
|                              | CLOSE_WAIT the connection termination request from the peer has been received and the acknowledgement information has been sent out; the local user is being waited to close the connection. Once the user demands to close the connection, the system sends out the connection termination request. |
|                              | CLOSING the connection termination request has been sent to the peer and the connection termination request from the peer has been received and the acknowledgement information has been sent out; the system is waiting for the local connection termination request acknowledge from the peer.     |
|                              | LAST_ACKThe system has received the connection termination request from the peer and acknowledged it; the system has already sent out connection termination request; the acknowledgement is being waited for.                                                                                       |
|                              | TIME_WAITthe period when the system waits for the peer to receive the acknowledgement of the connection termination request                                                                                                    |
|                              | CLOSEDthe connection is closed.                                                                                                    |
|                              | For details, refer to RFC 793, Transmission Control Protocol.                                                                                                    |
| unread input bytes:          | Data that is processed by the lower-layer TCP and the upper application has not received                                                                                                    |
| Local host:                  | Local IP address                                                                                                    |
| Local port:                  | Local TCP port                                                                                                    |
| Foreign host:                | Remote IP address                                                                                                    |
| Foreign port:                | Remote TCP port                                                                                                    |
| Enqueued bytes for transmit: | Bytes in the transmitter queue, including the data that is sent but not yet acknowledged and the data that is not sent                                                                                                    |
| input:                       | Bytes in the reception queue                                                                                                    |
|                              | After sorting, these data waits for the upper application to accept.                                                                                                    |

| mis-ordered: | Number of bytes and messages in the misordered queue                                                                                                    |  |
|--------------|----------------------------------------------------------------------------------------------------|--|
|              | After other data is received, these data can enter the receiption queue in turn and then can be received by the upper application. For example, after messages 1, 2, 4, 5 and 6 are received, messages 1 and 2 can enter the receiption queue, but messages 4, 5 and 6 have to enter the misordered queue and wait for message 3. |  |

After that, the information about the timer of the current connection is displayed, including its startup times, timeout times and the next-time timeout time. The value 0 means that the timer does not run currently. Each connection has its own unique timer. The timeout times is less than the startup times because the timer may be reset in its process. For example, when the retransmission timer works, the system will receive the acknowledgements for all data from the peer. In this case, the retransmission timer stops running.

| Timer     | Starts | Wakeups | Next(ms) |
|-----------|--------|---------|----------|
| Retrans   | 33     | 1       | 0        |
| TimeWait  | 0      | 0       | 0        |
| SendWnd   | 0      | 0       | 0        |
| KeepAlive | 102    | 0       | 7199500  |

| Field     | Description                                                                                                    |
|-----------|----------------------------------------------------------------------------------------------------|
| Timer     | Name of the timer                                                                                                    |
| Starts    | Startup times of the timer                                                                                                    |
| Wakeups   | Timeout times of the timer                                                                                                    |
| Next(ms)  | Next-time timeout time (unit: ms)  The value 0 means the timer does not run.                                                                                                    |
| Retrans   | Retransmission timer, which is used to trigger resending data  The timer is started up after the data is sent. If the data is not acknowledged by the peer within the timeout time, the data will be resent.                                    |
| TimeWait  | Time Waiting timer, which is used to know that the peer has already received the acknowledgement of the connection termination request.                                                                                                    |
| SendWnd   | Timer of the transmission window, which is used to asure that the transmission wind resume to the normal size after the TCP acknowledgement information is dropped                                                                              |
| KeepAlive | Keep-alive timer, which is used to asure that the communication link is in normal state and the peer is still in the connection state  It triggers the testing message to be sent for testing the state of the communication link and the peer. |

After the timer is displayed, the sequence number of the TCP connection is displayed. TCP uses the sequence number to gurantee reliable and orderly data transmission. The local or remote host can control the traffic and send the acknowledgement information according to the sequence number.

iss: 29139463 snduna: 29139525 sndnxt: 29139525 sndwnd: 17520

irs: 709124039 rcvnxt: 709205436 rcvwnd: 4380

| Field   | Description                                                                                                    |
|---------|----------------------------------------------------------------------------------------------------|
| iss:    | Sequence number of original transmission                                                                                       |
| snduna: | Sequence number of the first byte in the data that is already sent but whose acknowledgement information has not been received |
| sndnxt: | Transmission sequence number of the first data in the data that is sent later                                                  |
| sndwnd: | TCP window size of the remote host                                                                                             |
| irs:    | Original receiption sequence number, that is, original transmission sequence number of the remote host                         |
| rcvnxt: | Receiption sequence number that is acknowledged recently                                                                       |
| rcvwnd: | TCP window size of the local host                                                                                              |

The transmission time recorded by the local host is displayed afterwards. The system can adapt itself to different networks according to the transmission time.

SRTT: 15 ms, RXT: 2500 ms, RTV: 687 ms

minRXT: 1000 ms, maxRXT: 64000 ms, ACK hold: 200 ms

| Field     | Description                                                                                  |
|-----------|----------------------------------------------------------------------------------------------|
| SRTT:     | Round-trip time after smooth processing                                                      |
| RXT:      | Retransmission timeout time                                                                  |
| RTV:      | Change value of the round-trip time                                                          |
| MinRXT:   | Permissible minimum retransmission timeout time                                              |
| MaxRXT:   | Permissible maximum retransmission timeout time                                              |
| ACK hold: | Maximum delay time when the acknowledgement is delayed for being sent together with the data |

Datagrams (max data segment is 1460 bytes):

Rcvd: 102 (out of order: 0), with data: 92, total data bytes: 81396 Sent: 104 (retransmit: 0), with data: 31, total data bytes: 61

| Field               | Description                                                                                                    |
|---------------------|----------------------------------------------------------------------------------------------------|
| max data segment is | Maximum length of the data segment which is permitted by the connection                                                          |
| Rcvd:               | Number of messages that the local host receives during the connection procedure, including the number of the misordered messages |
| with data:          | Number of messages that contain valid data                                                                                       |
| total data bytes:   | Number of data bytes contained by the message                                                                                    |
| Sent:               | Number of messages that are sent or resent by the local host during the connection procedure                                     |
| with data:          | Number of messages that contain valid data                                                                                       |
| total data bytes:   | Number of data bytes contained by the message                                                                                    |

# Related command

show tcp brief

show tcp tcb

### 2.1.20 show tcp brief

It is used to display the brief information about the TCP connection.

show tcp brief [all]

### Parameter

| Parameter | Description                                                                                                    |
|-----------|----------------------------------------------------------------------------------------------------|
| all       | An optional parameter, which means that all ports are displayed  If the parameter is not entered, the system does not display the ports in the LISTEN state. |

# Command mode

Management mode

# Example

switch#show tcp brief

| TCB      | Local Address      | Foreign Address     | State              |
|----------|--------------------|---------------------|--------------------|
| 0xE9ADC8 | 192.168.20.22:1023 | 192.168.20.124:513  | ESTABLISHED        |
| 0xEA34C8 | 192.168.20.22:23   | 192.168.20.125:1472 | <b>ESTABLISHED</b> |

| Field           | Description                                                           |  |
|-----------------|-----------------------------------------------------------------------|--|
| ТСВ             | Internal identifier of the TCP connection                             |  |
| Local Address   | Local IP address and the TCP port                                     |  |
| Foreign Address | Remote IP address and the TCP port                                    |  |
| State           | State of the connection                                               |  |
|                 | For details, refer to the description of the <b>show tcp</b> command. |  |

### Related command

show tcp

show tcp tcb

# 2.1.21 show tcp statistics

It is used to display the TCP statistics data.

show tcp statistics

### Parameter

The command has no parameter or keyword.

### Management mode

# Example

switch#show tcp statistics

Rcvd: 148 Total, 0 no port

0 checksum error, 0 bad offset, 0 too short

131 packets (6974 bytes) in sequence

0 dup packets (0 bytes)

0 partially dup packets (0 bytes)

0 out-of-order packets (0 bytes)

0 packets (0 bytes) with data after window

0 packets after close

0 window probe packets, 0 window update packets

0 dup ack packets, 0 ack packets with unsend data

127 ack packets (247 bytes)

Sent: 239 Total, 0 urgent packets

6 control packets

123 data packets (245 bytes)

0 data packets (0 bytes) retransmitted

110 ack only packets (101 delayed)

0 window probe packets, 0 window update packets

- 4 Connections initiated, 0 connections accepted, 2 connections established
- 3 Connections closed (including 0 dropped, 1 embryonic dropped)
- 5 Total rxmt timeout, 0 connections dropped in rxmt timeout
- 1 Keepalive timeout, 0 keepalive probe, 1 Connections dropped in keepalive

| Field                          | Description                                                                                  |
|--------------------------------|----------------------------------------------------------------------------------------------|
| Rcvd:                          | Statistics data about the messages received by the routing switch                            |
| Total                          | Total number of the received messages                                                        |
| no port                        | Number of messages showing the destination port does not exist                               |
| checksum error                 | Number of messages showing that sum check is incorrect                                       |
| bad offset                     | Number of messages showing that the data offset is incorrect                                 |
| too short                      | Number of messages showing that the message length is less than the minimum effective length |
| packets in sequence            | Number of messages that are received in turn                                                 |
| dup packets                    | Number of received duplicate messages                                                        |
| partially dup packets          | Number of received messages that are partly duplicated                                       |
| out-of-order packets           | Number of misordered messages                                                                |
| packets with data after window | Number of messages whose data exceeds the receiption window                                  |
| packets after close            | Number of messages that are received after the connection is closed                          |

| window probe packets                 | Number of received messages about window probe                          |  |
|--------------------------------------|-------------------------------------------------------------------------|--|
| window update packets                | Number of received messages about window update                         |  |
| dup ack packets                      | Number of received messages that are duplicately acknowledged           |  |
| ack packets with unsent data         | Number of received messages that are acknowledged but has not been sent |  |
| ack packets                          | Number of received messages that are acknowledged                       |  |
| Sent                                 | Statistics data about messages that are sent by the routing switch      |  |
| Total                                | Total number of the transmitted messages                                |  |
| urgent packets                       | Number of the transmitted urgent messages                               |  |
| control packets                      | Number of the transmitted control messages (SYN, FIN or RST)            |  |
| data packets                         | Number of the transmitted data messages                                 |  |
| data packets retransmitted           | Number of the retransmitted data messages                               |  |
| ack only packets                     | Number of the purely acknowledged messages                              |  |
| window probe packets                 | Number of the transmitted window probe messages                         |  |
| window update packets                | Number of the transmitted window update messages                        |  |
| Connections initiated                | Number of the locally initiated connections                             |  |
| connections accepted                 | Number of the locally received connections                              |  |
| connections established              | Number of the locally established connections                           |  |
| Connections closed                   | Number of the locally closed connections                                |  |
| Total rxmt timeout                   | Total number of retransmission timeouts                                 |  |
| Connections dropped in rxmit timeout | Number of the connections dropped because of retransmission timeout     |  |
| Keepalive timeout                    | Number of Keepalive timeouts                                            |  |
| keepalive probe                      | Number of the transmitted messages for keepalive probe                  |  |
| Connections dropped in keepalive     | Number of the connections dropped because of Keepalive                  |  |

# Related command

# 2.1.22 show tcp tcbl

It is used to display the state of a certain TCP connection.

# show tcp tcb address

| Parameter | Description |
|-----------|-------------|
|           | 2 000р      |

| address | TCB address of the TCP connection                               |  |
|---------|-----------------------------------------------------------------|--|
|         | TCB is an identifier of the TCP connection in the system, which |  |
|         | can be obtained by the command <b>show tcp brief</b> .          |  |

#### Management mode

### Example

For detailed explanation, refer to the command **show tcp**.

switch\_config#show tcp tcb 0xea38c8

TCB 0xEA38C8

Connection state is ESTABLISHED, unread input bytes: 0

Local host: 192.168.20.22, Local port: 23

Foreign host: 192.168.20.125, Foreign port: 1583

Enqueued bytes for transmit: 0, input: 0 mis-ordered: 0 (0 packets)

| Timer     | Starts | Wakeups | Next(ms) |
|-----------|--------|---------|----------|
| Retrans   | 4      | 0       | 0        |
| TimeWait  | 0      | 0       | 0        |
| SendWnd   | 0      | 0       | 0        |
| KeepAlive | +5     | 0       | 6633000  |

iss: 10431492 snduna: 10431573 sndnxt: 10431573 sndwnd: 17440 irs: 915717885 rcvnxt: 915717889 rcvwnd: 4380

SRTT: 2812 ms, RXT: 18500 ms, RTV: 4000 ms

minRXT: 1000 ms, maxRXT: 64000 ms, ACK hold: 200 ms

Datagrams (max data segment is 1460 bytes):

Rcvd: 5 (out of order: 0), with data: 1, total data bytes: 3 Sent: 4 (retransmit: 0), with data: 3, total data bytes: 80

### Related command

show tcp

show tcp brief

# 2.2 ACL Configuration Commands

The following are the access control list (ACL) configuration commands:

- deny
- ip access-group
- ip access-list
- permit
- show ip access-list

# 2.2.1 deny

You can run the **deny** command in IP ACL configuration mode to forbid some regulations. You can run the **no deny** command to remove the forbidden regulations from the IP ACL.

deny source [source-mask] [log]

no deny source [source-mask] [log]

**deny** protocol source source-mask destination destination-mask [precedence precedence] [tos tos] [log]

**no deny** protocol source source-mask destination destination-mask [precedence precedence] [tos tos] [log]

The following syntax can be appled to the ICMP protocol:

**deny icmp** source source-mask destination destination-mask [icmp-type] [**precedence** precedence] [**tos** tos] [log]

The following syntax can be appled to the IGMP protocol:

**deny igmp** source source-mask destination destination-mask [igmp-type] [**precedence** precedence] [tos tos] [log]

The following syntax can be appled to the TCP protocol:

**deny tcp** source source-mask [operator port] destination destination-mask [operator port] [established] [precedence precedence] [tos tos] [log]

The following syntax can be appled to the UDP protocol:

**deny udp** source source-mask [operator port] destination destination-mask [operator port] [**precedence** precedence] [**tos** tos] [log]

| Parameter   | Description                                                                                                    |  |
|-------------|----------------------------------------------------------------------------------------------------|--|
| protocol    | Protocol name or IP number                                                                                                    |  |
|             | It can be a keyword, such as icmp, igmp, igrp, ip, ospf, tcp or udp; it can be an integer from 0 to 255. The keyword <b>ip</b> is used for matching any Internet protocol, including ICMP, TCP and UDP. Some protocols can be further limited. See the following description. |  |
| source      | Source network or host number                                                                                                    |  |
|             | The following two ways can be used to specify the source:                                                                                                    |  |
|             | Binary system in 32 bits                                                                                                    |  |
|             | Decimal system separated by four dots                                                                                                    |  |
|             | The keyword <b>any</b> is used to stand for the abbreviation of the source 0.0.0.0 and the source mask.                                                                                                    |  |
| source-mask | Network mask of the source address                                                                                                    |  |
|             | The keyword <b>any</b> is used to stand for the abbreviation of the source host 0.0.0.0 and the source mask.                                                                                                    |  |
| destination | Destination network or host number                                                                                                    |  |
|             | The following two ways can be used to specify the destination:                                                                                                    |  |

| Decimal system separated by four dots The keyword any is used to stand for the abbreviation of the destination host 0.0.0.0 and the destination mask.  Network mask of the destination address The keyword any is used to stand for the abbreviation of the destination 0.0.0.0 and the mask of the destination address.  Precedence precedence It is specified with an integer from 0 to 7.  The state of the service layer. It is specified with an integer from 0 to 15.  Destination of the integer from 0 to 15.  Destination of the integer fro |                       | Binary system in 32 bits                                                                                                    |
|----------------------------------------------------------------------------------------------------|-----------------------|----------------------------------------------------------------------------------------------------|
| The keyword any is used to stand for the abbreviation of the destination host 0.0.0.0 and the destination mask.  Network mask of the destination address The keyword any is used to stand for the abbreviation of the destination 0.0.0.0 and the mask of the destination address.  Precedence precedence It is specified with an integer from 0 to 7.  An optional parameter, which means that the packets can be filtered by the service layer. It is specified with an integer from 0 to 15.  An optional parameter, which means that the ICMP packets can be filtered by the ICMP message type. The ICMP message type is specified with an integer from 0 to 225.  igmp-type  An optional parameter, which means that the IGMP packets can be filtered by the IGMP message type or the IGMP message name. The IGMP message type is specified with an integer from 0 to 15.  operator  An optional parameter, which means to compare the source or the destination port The operations include the It (less than) operation, the gt (larger than) operation, the gt (augual to) operation and the neq (unequal to) operation is behind the parameter source and source-mask, it must match the source port. If the operator is behind the parameter destination and destination-mask, it must match the destination port The port number is a number from 0 to 65535. The names of TCP ports are listed in the part "Usage Policy". When the TCP is filtered, only the name of the TCP port can be used. The names of UDP ports are listed in the part "Instruction". When the UDP is filtered, only the name of the TCP protocol, which means a connection has been established  If the ACK bit or the RST bit in the TCP packet is set, a TCP                                                                                                    |                       |                                                                                                    |
| The keyword any is used to stand for the abbreviation of the destination 0.0.0.0 and the mask of the destination address.  Precedence precedence It is specified with an integer from 0 to 7.  An optional parameter, which means that the packets can be filtered by the service layer. It is specified with an integer from 0 to 15.  icmp-type An optional parameter, which means that the ICMP packets can be filtered by the ICMP message type. The ICMP message type is specified with an integer from 0 to 225.  igmp-type An optional parameter, which means that the IGMP packets can be filtered by the IGMP message type or the IGMP message name. The IGMP message type is specified with an integer from 0 to 15.  operator An optional parameter, which means to compare the source or the destination port The operations include the It (less than) operation, the gt (larger than) operation, the eq (equal to) operation and the neq (unequal to) operation. If the operator is behind the parameter source and source-mask, it must match the source port. If the operator is behind the parameter destination and destination-mask, it must match the destination port.  An optional parameter, which means a decimal number or name of the TCP/UDP port The port number is a number from 0 to 65535. The names of TCP ports are listed in the part "Usage Policy". When the TCP is filtered, only the name of the TCP port can be used. The names of UDP ports are listed in the part "Instruction". When the UDP is filtered, only the name of the UDP port can be used.  established An optional parameter to the TCP protocol, which means a connection has been established If the ACK bit or the RST bit in the TCP packet is set, a TCP                                                                                                    |                       | The keyword any is used to stand for the abbreviation of the                                                                                                    |
| precedence precedence An optional parameter, which means that the packets can be filtered by precedence It is specified with an integer from 0 to 7.  tos tos An optional parameter, which means that the packets can be filtered by the service layer. It is specified with an integer from 0 to 15.  icmp-type An optional parameter, which means that the ICMP packets can be filtered by the ICMP message type. The ICMP message type is specified with an integer from 0 to 225.  igmp-type An optional parameter, which means that the IGMP packets can be filtered by the IGMP message type or the IGMP message name. The IGMP message type is specified with an integer from 0 to 15.  operator An optional parameter, which means to compare the source or the destination port The operations include the It (less than) operation, the gt (larger than) operation, the eq (equal to) operation and the neq (unequal to) operation. If the operator is behind the parameter source and source-mask, it must match the source port. If the operator is behind the parameter destination and destination-mask, it must match the destination port.  An optional parameter, which means a decimal number or name of the TCP/UDP port The port number is a number from 0 to 65535. The names of TCP ports are listed in the part "Usage Policy". When the TCP is filtered, only the name of the TCP port can be used. The names of UDP ports are listed in the part "Instruction". When the UDP is filtered, only the name of the UDP port can be used.  established An optional parameter to the TCP protocol, which means a connection has been established If the ACK bit or the RST bit in the TCP packet is set, a TCP                                                                                                    | destination-mask      | Network mask of the destination address                                                                                                    |
| filtered by precedence It is specified with an integer from 0 to 7.  tos tos  An optional parameter, which means that the packets can be filtered by the service layer. It is specified with an integer from 0 to 15.  icmp-type  An optional parameter, which means that the ICMP packets can be filtered by the ICMP message type. The ICMP message type is specified with an integer from 0 to 225.  igmp-type  An optional parameter, which means that the IGMP packets can be filtered by the IGMP message type or the IGMP message name. The IGMP message type is specified with an integer from 0 to 15.  operator  An optional parameter, which means to compare the source or the destination port The operations include the It (less than) operation, the gt (larger than) operation, the eq (equal to) operation and the neq (unequal to) operation. If the operator is behind the parameter source and source-mask, it must match the source port. If the operator is behind the parameter destination and destination-mask, it must match the destination port.  Port  An optional parameter, which means a decimal number or name of the TCP/UDP port The port number is a number from 0 to 65535. The names of TCP ports are listed in the part "Usage Policy". When the TCP is filtered, only the name of the TCP port can be used. The names of UDP ports are listed in the part "Instruction". When the UDP is filtered, only the name of the TCP port can be used.  established  An optional parameter to the TCP protocol, which means a connection has been established If the ACK bit or the RST bit in the TCP packet is set, a TCP                                                                                                    |                       |                                                                                                    |
| An optional parameter, which means that the packets can be filtered by the service layer.  It is specified with an integer from 0 to 15.  An optional parameter, which means that the ICMP packets can be filtered by the ICMP message type.  The ICMP message type is specified with an integer from 0 to 225.  igmp-type  An optional parameter, which means that the IGMP packets can be filtered by the IGMP message type or the IGMP message name.  The IGMP message type is specified with an integer from 0 to 15.  Operator  An optional parameter, which means to compare the source or the destination port  The operations include the It (less than) operation, the gt (larger than) operation, the eq (equal to) operation and the neq (unequal to) operation. If the operator is behind the parameter source and source-mask, it must match the source port. If the operator is behind the parameter destination and destination-mask, it must match the destination port.  Port  An optional parameter, which means a decimal number or name of the TCP/UDP port  The port number is a number from 0 to 65535. The names of TCP ports are listed in the part "Usage Policy". When the TCP is filtered, only the name of the TCP port can be used. The names of UDP ports are listed in the part "Instruction". When the UDP is filtered, only the name of the UDP port can be used.  An optional parameter to the TCP protocol, which means a connection has been established  If the ACK bit or the RST bit in the TCP packet is set, a TCP                                                                                                    | precedence precedence |                                                                                                    |
| filtered by the service layer.  It is specified with an integer from 0 to 15.  An optional parameter, which means that the ICMP packets can be filtered by the ICMP message type.  The ICMP message type is specified with an integer from 0 to 225.  igmp-type  An optional parameter, which means that the IGMP packets can be filtered by the IGMP message type or the IGMP message name.  The IGMP message type is specified with an integer from 0 to 15.  Operator  An optional parameter, which means to compare the source or the destination port  The operations include the It (less than) operation, the gt (larger than) operation, the eq (equal to) operation and the neq (unequal to) operation. If the operator is behind the parameter source and source-mask, it must match the source port. If the operator is behind the parameter destination and destination-mask, it must match the destination port.  Port  An optional parameter, which means a decimal number or name of the TCP/UDP port  The port number is a number from 0 to 65535. The names of TCP ports are listed in the part "Usage Policy". When the TCP is filtered, only the name of the TCP port can be used. The names of UDP ports are listed in the part "Instruction". When the UDP is filtered, only the name of the UDP port can be used.  An optional parameter to the TCP protocol, which means a connection has been established  If the ACK bit or the RST bit in the TCP packet is set, a TCP                                                                                                    |                       | It is specified with an integer from 0 to 7.                                                                                                    |
| icmp-type  An optional parameter, which means that the ICMP packets can be filtered by the ICMP message type.  The ICMP message type is specified with an integer from 0 to 225.  igmp-type  An optional parameter, which means that the IGMP packets can be filtered by the IGMP message type or the IGMP message name.  The IGMP message type is specified with an integer from 0 to 15.  Operator  An optional parameter, which means to compare the source or the destination port  The operations include the It (less than) operation, the gt (larger than) operation, the eq (equal to) operation and the neq (unequal to) operation. If the operator is behind the parameter source and source-mask, it must match the source port. If the operator is behind the parameter destination and destination-mask, it must match the destination port.  Port  An optional parameter, which means a decimal number or name of the TCP/UDP port  The port number is a number from 0 to 65535. The names of TCP ports are listed in the part "Usage Policy". When the TCP is filtered, only the name of the TCP port can be used. The names of UDP ports are listed in the part "instruction". When the UDP is filtered, only the name of the UDP port can be used.  An optional parameter to the TCP protocol, which means a connection has been established  If the ACK bit or the RST bit in the TCP packet is set, a TCP                                                                                                    | tos tos               |                                                                                                    |
| be filtered by the ICMP message type.  The ICMP message type is specified with an integer from 0 to 225.  An optional parameter, which means that the IGMP packets can be filtered by the IGMP message type or the IGMP message name.  The IGMP message type is specified with an integer from 0 to 15.  Operator  An optional parameter, which means to compare the source or the destination port  The operations include the It (less than) operation, the gt (larger than) operation, the eq (equal to) operation and the neq (unequal to) operation. If the operator is behind the parameter source and source-mask, it must match the source port. If the operator is behind the parameter destination and destination-mask, it must match the destination port.  Port  An optional parameter, which means a decimal number or name of the TCP/UDP port  The port number is a number from 0 to 65535. The names of TCP ports are listed in the part "Usage Policy". When the TCP is filtered, only the name of the TCP port can be used. The names of UDP ports are listed in the part "Instruction". When the UDP is filtered, only the name of the UDP port can be used.  An optional parameter to the TCP protocol, which means a connection has been established  If the ACK bit or the RST bit in the TCP packet is set, a TCP                                                                                                    |                       | It is specified with an integer from 0 to 15.                                                                                                    |
| igmp-type  An optional parameter, which means that the IGMP packets can be filtered by the IGMP message type or the IGMP message name.  The IGMP message type is specified with an integer from 0 to 15.  Operator  An optional parameter, which means to compare the source or the destination port  The operations include the It (less than) operation, the gt (larger than) operation, the eq (equal to) operation and the neq (unequal to) operation. If the operator is behind the parameter source and source-mask, it must match the source port. If the operator is behind the parameter destination and destination-mask, it must match the destination port.  Port  An optional parameter, which means a decimal number or name of the TCP/UDP port  The port number is a number from 0 to 65535. The names of TCP ports are listed in the part "Usage Policy". When the TCP is filtered, only the name of the TCP port can be used. The names of UDP ports are listed in the part "Instruction". When the UDP is filtered, only the name of the UDP port can be used.  An optional parameter to the TCP protocol, which means a connection has been established  If the ACK bit or the RST bit in the TCP packet is set, a TCP                                                                                                    | icmp-type             |                                                                                                    |
| be filtered by the IGMP message type or the IGMP message name.  The IGMP message type is specified with an integer from 0 to 15.  An optional parameter, which means to compare the source or the destination port  The operations include the It (less than) operation, the gt (larger than) operation, the eq (equal to) operation and the neq (unequal to) operation. If the operator is behind the parameter source and source-mask, it must match the source port. If the operator is behind the parameter destination and destination-mask, it must match the destination port.  Port  An optional parameter, which means a decimal number or name of the TCP/UDP port  The port number is a number from 0 to 65535. The names of TCP ports are listed in the part "Usage Policy". When the TCP is filtered, only the name of the TCP port can be used. The names of UDP ports are listed in the part "Instruction". When the UDP is filtered, only the name of the UDP port can be used.  Established  An optional parameter to the TCP protocol, which means a connection has been established  If the ACK bit or the RST bit in the TCP packet is set, a TCP                                                                                                    |                       |                                                                                                    |
| An optional parameter, which means to compare the source or the destination port  The operations include the It (less than) operation, the gt (larger than) operation, the eq (equal to) operation and the neq (unequal to) operation. If the operator is behind the parameter source and source-mask, it must match the source port. If the operator is behind the parameter destination and destination-mask, it must match the destination port.  Port  An optional parameter, which means a decimal number or name of the TCP/UDP port  The port number is a number from 0 to 65535. The names of TCP ports are listed in the part "Usage Policy". When the TCP is filtered, only the name of the TCP port can be used. The names of UDP ports are listed in the part "Instruction". When the UDP is filtered, only the name of the UDP port can be used.  established  An optional parameter to the TCP protocol, which means a connection has been established  If the ACK bit or the RST bit in the TCP packet is set, a TCP                                                                                                    | igmp-type             | be filtered by the IGMP message type or the IGMP message                                                                                                    |
| the destination port  The operations include the It (less than) operation, the gt (larger than) operation, the eq (equal to) operation and the neq (unequal to) operation. If the operator is behind the parameter source and source-mask, it must match the source port. If the operator is behind the parameter destination and destination-mask, it must match the destination port.  Port  An optional parameter, which means a decimal number or name of the TCP/UDP port  The port number is a number from 0 to 65535. The names of TCP ports are listed in the part "Usage Policy". When the TCP is filtered, only the name of the TCP port can be used. The names of UDP ports are listed in the part "Instruction". When the UDP is filtered, only the name of the UDP port can be used.  established  An optional parameter to the TCP protocol, which means a connection has been established  If the ACK bit or the RST bit in the TCP packet is set, a TCP                                                                                                    |                       |                                                                                                    |
| than) operation, the eq (equal to) operation and the neq (unequal to) operation. If the operator is behind the parameter source and source-mask, it must match the source port. If the operator is behind the parameter destination and destination-mask, it must match the destination port.  An optional parameter, which means a decimal number or name of the TCP/UDP port  The port number is a number from 0 to 65535. The names of TCP ports are listed in the part "Usage Policy". When the TCP is filtered, only the name of the TCP port can be used. The names of UDP ports are listed in the part "Instruction". When the UDP is filtered, only the name of the UDP port can be used.  established  An optional parameter to the TCP protocol, which means a connection has been established  If the ACK bit or the RST bit in the TCP packet is set, a TCP                                                                                                    | operator              |                                                                                                    |
| of the TCP/UDP port  The port number is a number from 0 to 65535. The names of TCP ports are listed in the part "Usage Policy". When the TCP is filtered, only the name of the TCP port can be used. The names of UDP ports are listed in the part "Instruction". When the UDP is filtered, only the name of the UDP port can be used.  established  An optional parameter to the TCP protocol, which means a connection has been established  If the ACK bit or the RST bit in the TCP packet is set, a TCP                                                                                                    |                       | than) operation, the <b>eq</b> (equal to) operation and the <b>neq</b> (unequal to) operation. If the operator is behind the parameter <b>source</b> and <b>source-mask</b> , it must match the source port. If the operator is behind the parameter <b>destination</b> and |
| TCP ports are listed in the part "Usage Policy". When the TCP is filtered, only the name of the TCP port can be used. The names of UDP ports are listed in the part "Instruction". When the UDP is filtered, only the name of the UDP port can be used.  established  An optional parameter to the TCP protocol, which means a connection has been established  If the ACK bit or the RST bit in the TCP packet is set, a TCP                                                                                                    | port                  |                                                                                                    |
| connection has been established  If the ACK bit or the RST bit in the TCP packet is set, a TCP                                                                                                    |                       | TCP ports are listed in the part "Usage Policy". When the TCP is filtered, only the name of the TCP port can be used. The names of UDP ports are listed in the part "Instruction". When the UDP is                                                                          |
|                                                                                                    | established           |                                                                                                    |
| establish a connection.                                                                                                    |                       | connection is matched. You also can initialize a TCP packet to                                                                                                    |
| log An optional parameter, which is used to record the log                                                                                                    | loa                   | An optional parameter, which is used to record the log                                                                                                    |

IP access control list configuration mode

#### Instruction

You can control the virtual terminal path access and limit the content in the route choice update by transmitting the ACL control packet. After the matching operation, the extensible ACL stops to be checked. The IP segment is promptly received by any extensible IP ACL. The extensible ACL is used to control the virtual terminal path access and limit the content in the route choice update. The source ICP port, type of the service value or precedence of the packet need not be matched.

#### Note:

After an ACL is originally created, any following content is written to the bottom of the list

The following are the TCP port names which are used to replace the port numbers. You can find relative references about these protocols according to the current distribution number. You can find the corresponding port numbers of these protocols by entering a question mask.

Bgp、ftp、ftp-data、login、pop2、pop3、smtp、telnet、www

The following are the UDP port names which are used to replace the port numbers. You can find relative references about these protocols according to the current distribution number. You can find the corresponding port numbers of these protocols by entering a question mask.

Domain, snmp, syslog, tftp

### Example

The following example shows that network segment is forbidden:

ip access-list standard filter deny 192.168.5.0 255.255.255.0

#### Note:

The IP ACL ends with an implicit deny regulation.

### Related command

```
ip access-group
ip access-list
permit
show ip access-list
```

### 2.2.2 ip access-group

It is used to control an interface access. To delete the designated access group, run the command **no ip access-group**.

```
ip access-group {access-list-name}{in | out}
no ip access-group {access-list-name}{in | out}
```

#### Parameter

| Parameter        | Description                                                                           |
|------------------|---------------------------------------------------------------------------------------|
| access-list-name | Name of the access control list, which is a character string with up to 20 characters |
| in               | Access control list used on the incoming interface                                    |
| out              | Access control list used on the outgoing interface                                    |

#### Command mode

Interface configuration mode

#### Instruction

The ACL can be used both on the incoming interface and the outgoing interface. For the standard incoming ACL, the source address of the packet can be checked according to the ACL after the packet is received. For the standard extensible ACL, the switch also checks the destination address. If the ACL permits the address, the system continues to process the packet. If the ACL denies the packet, the system drops the packet and returns an ICMP unreachable message.

For the standard outgoing ACL, after a packet is received and routed to the control interface, the switch ckecks the source address of the packey according to the ACL. For the extensible ACL, the switch also checks the ACL at the receiption end. If the ACL permits the address, the switch transmits the packet. If the ACL denies the address, the switch drops the packet and returns an ICMP unreachable message.

If the designated ACL does not exist, all packets can pass through.

#### Example

The following example shows that the filter list is applied on Ethernet interface 0: interface ethernet 0 ip access-group filter out

### Related command

ip access-list show ip access-list

### 2.2.3 ip access-list

It is used to enter the IP ACL configuration mode where you can add or delete the access regulation. You can run the **exit** command to go back to the configuration mode.

You can run the command **no ip access-list** to delete an IP ACL.

ip access-list {standard | extended} name
no ip access-list {standard | extended} name

#### Parameter

| Parameter                         | Description                                                           |
|-----------------------------------|-----------------------------------------------------------------------|
| standard Specifies a standard ACL |                                                                       |
| extended                          | Specifies an extensible ACL                                           |
| name                              | Name of the ACL, which is a character string with up to 20 characters |

#### Default

No IP access control list is defined.

#### Command mode

Global configuration mode

#### Instruction

The command is used to enter the IP ACL configuration mode. In IP ACL configuration mode, you can run the **deny** command or the **permit** command to configure the access regulation.

# Example

The following example shows that a standard ACL is configured.

```
ip access-list standard filter
deny 192.168.1.0 255.255.255.0
permit any
```

#### Related command

```
deny
ip access-group
permit
show ip access-list
```

# 2.2.4 permit

It is used in IP ACL configuration mode to configure the **permit** regulations. To remove the **permit** regulations, run the command **no permit**.

```
permit source [source-mask] [log]
```

no permit source [source-mask] [log]

permit protocol source source-mask destination destination-mask [precedence precedence] [tos tos] [log]

no permit protocol source source-mask destination destination-mask [precedence precedence] [tos tos] [log]

The following syntax can be applied to the ICMP protocol:

**permit icmp source** source-mask **destination** destination-mask [icmp-type] [**precedence** precedence] [tos tos] [log]

The following syntax can be applied to the IGMP protocol:

permit igmp source source-mask destination destination-mask [igmp-type] [precedence precedence] [tos tos] [log]

The following syntax can be applied to the TCP protocol:

permit tcp source source-mask [operator port] destination destination-mask [operator port] [established] [precedence precedence] [tos tos] [log]

The following syntax can be applied to the UDP protocol:

permit udp source source-mask [operator port [port]] destination destination-mask [operator port] [precedence precedence] [tos tos] [log]

| Parameter             | Description                                                                                                    |  |
|-----------------------|----------------------------------------------------------------------------------------------------|--|
| protocol              | Protocol name or IP number                                                                                                    |  |
|                       | It can be a keyword, such as icmp, igmp, igrp, ip, ospf, tcp or udp; it can be an integer from 0 to 255. The keyword <b>ip</b> is used for matching any Internet protocol, including ICMP, TCP and UDP. Some protocols can be further limited. See the following description. |  |
| source                | Source network or host number                                                                                                    |  |
|                       | The following two ways can be used to specify the source:                                                                                                    |  |
|                       | Binary system in 32 bits                                                                                                    |  |
|                       | Decimal system separated by four dots                                                                                                    |  |
|                       | The keyword <b>any</b> is used to stand for the abbreviation of the source 0.0.0.0 and the source mask.                                                                                                    |  |
| source-mask           | Network mask of the source address                                                                                                    |  |
|                       | The keyword <b>any</b> is used to stand for the abbreviation of the source host 0.0.0.0 and the source mask.                                                                                                    |  |
| destination           | Destination network or host number                                                                                                    |  |
|                       | The following two ways can be used to specify the destination:                                                                                                    |  |
|                       | Binary system in 32 bits                                                                                                    |  |
|                       | Decimal system separated by four dots                                                                                                    |  |
|                       | The keyword <b>any</b> is used to stand for the abbreviation of the destination host 0.0.0.0 and the destination mask.                                                                                                    |  |
| destination-mask      | Network mask of the destination address                                                                                                    |  |
|                       | The keyword <b>any</b> is used to stand for the abbreviation of the destination 0.0.0.0 and the mask of the destination address.                                                                                                    |  |
| precedence precedence | An optional parameter, which means that the packets can be filtered by precedence                                                                                                    |  |
|                       | It is specified with an integer from 0 to 7.                                                                                                    |  |

| 400 400     | An antiqual narrowstar which making that the markets can be                                                                                                    |
|-------------|----------------------------------------------------------------------------------------------------|
| tos tos     | An optional parameter, which means that the packets can be filtered by the service layer.                                                                                                    |
|             | It is specified with an integer from 0 to 15.                                                                                                    |
| icmp-type   | An optional parameter, which means that the ICMP packets can be filtered by the ICMP message type.                                                                                                    |
|             | The ICMP message type is specified with an integer from 0 to 225.                                                                                                    |
| igmp-type   | An optional parameter, which means that the IGMP packets can be filtered by the IGMP message type or the IGMP message name.                                                                                                    |
|             | The IGMP message type is specified with an integer from 0 to 15.                                                                                                    |
| operator    | An optional parameter, which means to compare the source or the destination port                                                                                                    |
|             | The operations include the <b>It</b> (less than) operation, the <b>gt</b> (larger than) operation, the <b>eq</b> (equal to) operation and the <b>neq</b> (unequal to) operation. If the operator is behind the parameter <b>source</b> and <b>source-mask</b> , it must match the source port. If the operator is behind the parameter <b>destination</b> and <b>destination-mask</b> , it must match the destination port. |
| port        | An optional parameter, which means a decimal number or name of the TCP/UDP port                                                                                                    |
|             | The port number is a number from 0 to 65535. The names of TCP ports are listed in the part "Usage Policy". When the TCP is filtered, only the name of the TCP port can be used. The names of UDP ports are listed in the part "Instruction". When the UDP is filtered, only the name of the UDP port can be used.                                                                                                    |
| established | An optional parameter to the TCP protocol, which means a connection has been established                                                                                                    |
|             | If the ACK bit or the RST bit in the TCP packet is set, a TCP connection is matched. You also can initialize a TCP packet to establish a connection.                                                                                                    |
| log         | An optional parameter, which is used to record the log                                                                                                    |

IP access control list configuration mode

## Instruction

You can control the virtual terminal path access and limit the content in the route choice update by transmitting the ACL control packet. After the matching operation, the extensible ACL stops to be checked. The IP segment is promptly received by any extensible IP ACL. The extensible ACL is used to control the virtual terminal path access and limit the content in the route choice update. The source ICP port, type of the service value or precedence of the packet need not be matched.

#### Note:

After an ACL is originally created, any following content is written to the bottom of the list

The following are the TCP port names which are used to replace the port numbers. You can find relative references about these protocols according to the current distribution number. You can find the corresponding port numbers of these protocols by entering a question mask.

Bgp、ftp、ftp-data、login、pop2、pop3、smtp、telnet、www

The following are the UDP port names which are used to replace the port numbers. You can find relative references about these protocols according to the current distribution number. You can find the corresponding port numbers of these protocols by entering a question mask.

Domain, snmp, syslog, tftp

### Example

The following example shows that network segment 192.168.5.0 is permitted:

ip access-list standard filter permit 192.168.5.0 255.255.255.0

#### Note:

The IP ACL ends with an implicit deny regulation.

#### Related command

deny
ip access-group
ip access-list

show ip access-list

### 2.2.5 show ip access-list

It is used to display the content of the current IP AC.

show ip access-list[access-list-name]

#### Parameter

| Parameter        | Description                                                                           |
|------------------|---------------------------------------------------------------------------------------|
| access-list-name | Name of the access control list, which is a character string with up to 20 characters |

### Default

All standard and extensible IP ACLs are displayed.

### Command mode

Management mode

#### Instruction

The command is used to specify a specific ACL.

# Example

The following information appears after you run the command **show ip access-list** without a designated ACL:

Switch# show ip access-list ip access-list standard aaa permit 192.2.2.1 permit 192.3.3.0 255.255.255.0 ip access-list extended bbb permit tcp any any eq www permit ip any any

The following information appears after you run the command **show ip access-list** with a designated ACL:

ip access-list extended bbb permit tcp any any eq www permit ip any any

# 2.3 IP ACL Configuration Commands Based on Physical Ports

The following are ACL configuration commands based on physical ports:

- deny
- ip access-group
- ip access-list
- permit
- show ip access-list

### 2.3.1 deny

You can run the **deny** command in IP ACL configuration mode to configure **deny** regulations. You can run the **no deny** command to remove the forbidden regulations from the IP ACL.

deny source [source-mask]

no deny source [source-mask]

deny protocol source source-mask destination destination-mask [tos tos]

no deny protocol source source-mask destination destination-mask [tos tos]

The following syntax can be applied to the ICMP protocol:

deny icmp source source-mask destination destination-mask [icmp-type] [tos tos]

The following syntax can be applied to the IGMP protocol:

deny igmp source source-mask destination destination-mask [igmp-type] [tos tos]

The following syntax can be applied to the TCP protocol:

**deny tcp** source source-mask [operator port] destination destination-mask [operator port ] [tos tos]

The following syntax can be applied to the UDP protocol:

**deny udp** source source-mask [operator port] destination destination-mask [operator port] [tos tos]

| Parameter             | Description                                                                                                    |
|-----------------------|----------------------------------------------------------------------------------------------------|
| protocol              | Protocol name or IP number                                                                                                    |
|                       | It can be a keyword, such as icmp, igmp, igrp, ip, ospf, tcp or udp; it can be an integer from 0 to 255. The keyword <b>ip</b> is used for matching any Internet protocol, including ICMP, TCP and UDP. Some protocols can be further limited. See the following description. |
| source                | Source network or host number                                                                                                    |
|                       | The following two ways can be used to specify the source:                                                                                                    |
|                       | Binary system in 32 bits                                                                                                    |
|                       | Decimal system separated by four dots                                                                                                    |
|                       | The keyword <b>any</b> is used to stand for the abbreviation of the source 0.0.0.0 and the source mask.                                                                                                    |
| source-mask           | Network mask of the source address                                                                                                    |
|                       | The keyword <b>any</b> is used to stand for the abbreviation of the source host 0.0.0.0 and the source mask.                                                                                                    |
| destination           | Destination network or host number                                                                                                    |
|                       | The following two ways can be used to specify the destination:                                                                                                    |
|                       | Binary system in 32 bits                                                                                                    |
|                       | Decimal system separated by four dots                                                                                                    |
|                       | The keyword <b>any</b> is used to stand for the abbreviation of the destination host 0.0.0.0 and the destination mask.                                                                                                    |
| destination-mask      | Network mask of the destination address                                                                                                    |
|                       | The keyword <b>any</b> is used to stand for the abbreviation of the destination 0.0.0.0 and the mask of the destination address.                                                                                                    |
| precedence precedence | An optional parameter, which means that the packets can be filtered by precedence                                                                                                    |
|                       | It is specified with an integer from 0 to 7.                                                                                                    |
| tos tos               | An optional parameter, which means that the packets can be filtered by the service layer.                                                                                                    |
|                       | It is specified with an integer from 0 to 15.                                                                                                    |
| icmp-type             | An optional parameter, which means that the ICMP packets can be filtered by the ICMP message type.                                                                                                    |
|                       | The ICMP message type is specified with an integer from 0 to 225.                                                                                                    |
| igmp-type             | An optional parameter, which means that the IGMP packets can                                                                                                    |

| operator    | be filtered by the IGMP message type or the IGMP message name.  The IGMP message type is specified with an integer from 0 to 15.  An optional parameter, which means to compare the source or the destination port                                                                                                    |
|-------------|----------------------------------------------------------------------------------------------------|
|             | The operations include the <b>It</b> (less than) operation, the <b>gt</b> (larger than) operation, the <b>eq</b> (equal to) operation and the <b>neq</b> (unequal to) operation. If the operator is behind the parameter <b>source</b> and <b>source-mask</b> , it must match the source port. If the operator is behind the parameter <b>destination</b> and <b>destination-mask</b> , it must match the destination port. |
| port        | An optional parameter, which means a decimal number or name of the TCP/UDP port  The port number is a number from 0 to 65535. The names of TCP ports are listed in the part "Usage Policy". When the TCP is filtered, only the name of the TCP port can be used. The names of UDP ports are listed in the part "Instruction". When the UDP is filtered, only the name of the UDP port can be used.                          |
| established | An optional parameter to the TCP protocol, which means a connection has been established  If the ACK bit or the RST bit in the TCP packet is set, a TCP connection is matched. You also can initialize a TCP packet to establish a connection.                                                                                                    |
| log         | An optional parameter, which is used to record the log                                                                                                    |

IP access control list configuration mode

#### Instruction

You can control the virtual terminal path access and limit the content in the route choice update by transmitting the ACL control packet. After the matching operation, the extensible ACL stops to be checked. The IP segment is promptly received by any extensible IP ACL. The extensible ACL is used to control the virtual terminal path access and limit the content in the route choice update. The source ICP port, type of the service value or precedence of the packet need not be matched.

#### Note:

After an ACL is originally created, any following content is written to the bottom of the list.

# Example

The following example shows that network segment 192.168.5.0 is forbidden:

ip access-list standard filter deny 192.168.5.0 255.255.255.0

#### Note:

The IP ACL ends with an implicit deny regulation.

#### Related command

ip access-group
ip access-list
permit
show ip access-list

# 2.3.2 ip access-group

It is used to control an interface access. To delete the designated access group, run the command **no ip access-group**.

ip access-group {access-list-name}
no ip access-group {access-list-name}

#### Parameter

| Parameter        | Description                                                                           |
|------------------|---------------------------------------------------------------------------------------|
| access-list-name | Name of the access control list, which is a character string with up to 20 characters |

#### Command mode

Interface configuration mode

## Instruction

The ACL can be used on the incoming interface. For the standard incoming ACL, the source address of the packet can be checked according to the ACL after the packet is received. For the extensible ACL, the switch also checks the destination address. If the ACL permits the address, the system continues to process the packet. If the ACL denies the packet, the system drops the packet and returns an ICMP unreachable message.

If the designated ACL does not exist, all packets can pass through.

# Example

The following example shows that the **filter** list is applied on Ethernet interface 10: interface f0/10 ip access-group filter

#### Related command

ip access-list show ip access-list

# 2.3.3 ip access-list

After you run the command, the system enters the IP ACL configuration mode. In this mode, you can add or delete the access regulations. You can run the **exit** command to enable the system to enter the configuration mode

You can run the command **no ip access-list** to delete the IP ACL.

ip access-list {standard | extended} name
no ip access-list {standard | extended} name

#### Parameter

| Parameter | Description                                                          |
|-----------|----------------------------------------------------------------------|
| standard  | Specifies a standard ACL.                                            |
| extended  | Specifies an extensible ACL.                                         |
| name      | Name of an ACL, which is a character string with up to 20 characters |

#### Default

No IP ACL is defined.

#### Command mode

Global configuration mode

### Instruction

It is used to enter the IP ACL configuration mode. In this mode, you can run the **deny** or **permit** command to configure the access regulation.

#### Example

The following example shows that a standard ACL is configured.

ip access-list standard filter deny 192.168.1.0 255.255.255.0 permit any

### Related command

deny
ip access-group
permit
show ip access-list

# 2.3.4 permit

It is used in IP ACL configuration mode to configure the **permit** regulation. You can rum the command **no permit** to remove the **permit** regulations from the IP ACL.

permit source [source-mask]

no permit source [source-mask]

permit protocol source source-mask destination destination-mask [tos tos] no permit protocol source source-mask destination destination-mask [tos tos]

The following syntax can be applied to the ICMP protocol:

**permit icmp source** source-mask **destination** destination-mask [icmp-type] [**tos** tos] The following syntax can be applied to the IGMP protocol:

**permit igmp source** *source-mask* **destination** *destination-mask* [*igmp-type*] [**tos** *tos*] The following syntax can be applied to the TCP protocol:

permit tcp source source-mask [operator port] destination destination-mask
[operator port] [tos tos]

The following syntax can be applied to the UDP protocol:

**permit udp source** source-mask [**operator port** [port]] **destination** destination-mask [**tos** tos]

| Parameter             | Description                                                                                                    |
|-----------------------|----------------------------------------------------------------------------------------------------|
| protocol              | Protocol name or IP number                                                                                                    |
|                       | It can be a keyword, such as icmp, igmp, igrp, ip, ospf, tcp or udp; it can be an integer from 0 to 255. The keyword <b>ip</b> is used for matching any Internet protocol, including ICMP, TCP and UDP. Some protocols can be further limited. See the following description. |
| source                | Source network or host number                                                                                                    |
|                       | The following two ways can be used to specify the source:                                                                                                    |
|                       | Binary system in 32 bits                                                                                                    |
|                       | Decimal system separated by four dots                                                                                                    |
|                       | The keyword <b>any</b> is used to stand for the abbreviation of the source 0.0.0.0 and the source mask.                                                                                                    |
| source-mask           | Network mask of the source address                                                                                                    |
|                       | The keyword <b>any</b> is used to stand for the abbreviation of the source host 0.0.0.0 and the source mask.                                                                                                    |
| destination           | Destination network or host number                                                                                                    |
|                       | The following two ways can be used to specify the destination:                                                                                                    |
|                       | Binary system in 32 bits                                                                                                    |
|                       | Decimal system separated by four dots                                                                                                    |
|                       | The keyword <b>any</b> is used to stand for the abbreviation of the destination host 0.0.0.0 and the destination mask.                                                                                                    |
| destination-mask      | Network mask of the destination address                                                                                                    |
|                       | The keyword <b>any</b> is used to stand for the abbreviation of the destination 0.0.0.0 and the mask of the destination address.                                                                                                    |
| precedence precedence | An optional parameter, which means that the packets can be                                                                                                    |

|             | filtered by precedence                                                                                                    |
|-------------|----------------------------------------------------------------------------------------------------|
|             | It is specified with an integer from 0 to 7.                                                                                                    |
| tos tos     | An optional parameter, which means that the packets can be filtered by the service layer.                                                                                                    |
|             | It is specified with an integer from 0 to 15.                                                                                                    |
| icmp-type   | An optional parameter, which means that the ICMP packets can be filtered by the ICMP message type.                                                                                                    |
|             | The ICMP message type is specified with an integer from 0 to 225.                                                                                                    |
| igmp-type   | An optional parameter, which means that the IGMP packets can be filtered by the IGMP message type or the IGMP message name.                                                                                                    |
|             | The IGMP message type is specified with an integer from 0 to 15.                                                                                                    |
| operator    | An optional parameter, which means to compare the source or the destination port                                                                                                    |
|             | The operations include the <b>It</b> (less than) operation, the <b>gt</b> (larger than) operation, the <b>eq</b> (equal to) operation and the <b>neq</b> (unequal to) operation. If the operator is behind the parameter <b>source</b> and <b>source-mask</b> , it must match the source port. If the operator is behind the parameter <b>destination</b> and <b>destination-mask</b> , it must match the destination port. |
| port        | An optional parameter, which means a decimal number or name of the TCP/UDP port                                                                                                    |
|             | The port number is a number from 0 to 65535. The names of TCP ports are listed in the part "Usage Policy". When the TCP is filtered, only the name of the TCP port can be used. The names of UDP ports are listed in the part "Instruction". When the UDP is filtered, only the name of the UDP port can be used.                                                                                                    |
| established | An optional parameter to the TCP protocol, which means a connection has been established                                                                                                    |
|             | If the ACK bit or the RST bit in the TCP packet is set, a TCP connection is matched. You also can initialize a TCP packet to establish a connection.                                                                                                    |
| log         | An optional parameter, which is used to record the log                                                                                                    |

IP access control list configuration mode

# Instruction

You can control the virtual terminal path access and limit the content in the route choice update by transmitting the ACL control packet. After the matching operation, the extensible ACL stops to be checked. The IP segment is promptly received by any extensible IP ACL. The extensible ACL is used to control the virtual terminal path

access and limit the content in the route choice update. The source ICP port, type of the service value or precedence of the packet need not be matched.

#### Note:

After an ACL is originally created, any following content is written to the bottom of the list.

# Example

The following example shows that network segment 192.168.5.0 is permitted:

ip access-list standard filter permit 192.168.5.0 255.255.255.0

#### Note:

The IP ACL ends with an implicit deny regulation.

#### Related command

deny

ip access-group

ip access-list

show ip access-list

# 2.3.5 show ip access-list

It is used to display the content of the current IP ACL.

show ip access-list[access-list-name]

#### Parameter

| Parameter        | Description                                                          |
|------------------|----------------------------------------------------------------------|
| access-list-name | Name of an ACL, which is a character string with up to 20 characters |

### Default

All standard and extensible IP ACLs are displayed.

### Command mode

Management mode

#### Instruction

It is used to specify a specific ACL.

### Example

The following information appears after you run the command **show ip access-list** without specifying an ACL.

Switch# show ip access-list

ip access-list standard aaa permit 192.2.2.1 permit 192.3.3.0 255.255.255.0 ip access-list extended bbb permit tcp any any eq 25 permit ip any any

The following information appears after you run the command **show ip access-list** with a specified ACL.

ip access-list extended bbb permit tcp any any eq 25 permit ip any any